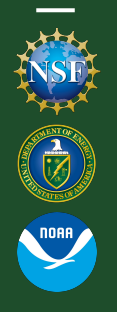

Tools for interpreting how and what neural networks learn, and their applications for climate and weather

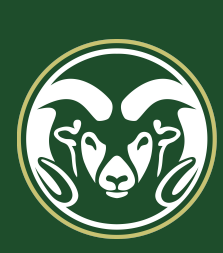

#### Imme Ebert-Uphoff<sup>1,2</sup>, Ben Toms<sup>3</sup> and Elizabeth A. Barnes<sup>3</sup> Colorado State University

1 Cooperative Institute for Research in the Atmosphere (CIRA) 2 Department of Electrical and Computer Engineering 3 Department of Atmospheric Science

NOAA Star seminar October 28, 2019

### Who we are.

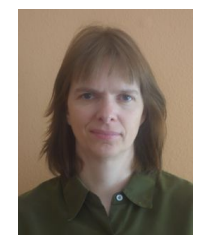

Dr. Imme Ebert-Uphoff

Machine Learning Lead at CIRA & Research Faculty in the Dept. of Electrical & Computer Engineering at CSU

Topics: Machine Learning and causality theory applied to climate and weather; visualization methods for ANNs; physics-guided machine learning; ML for parameterization (new).

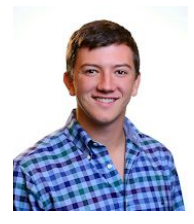

Ben Toms PhD student in the Barnes Group at CSU; DOE Computational Science Graduate Fellow

Topics: subseasonal-to-seasonal and decadal prediction, machine learning and machine learning interpretability, high-performance computing

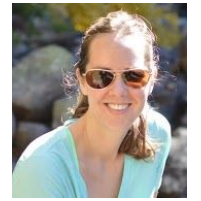

Prof. Elizabeth Barnes Associate Professor of Atmospheric Science at CSU

Topics: large-scale atmospheric dynamics, subseasonal-to-seasonal and decadal prediction, climate change, data analysis, ML and ML visualization for climate research

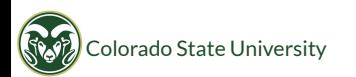

# Introduction

#### Using ML is getting easy:

- Availability of increasing computational power & of cloud resources. Can do a lot now without dedicated HPC resources.
- Highly efficient software packages. Easy to use.
- Setting up + running experiments with ML methods no longer requires sophisticated computer science knowledge.

#### Data:

- Mountains of data available (observations & model outputs).
- Lots of earth applications can benefit from power of machine learning.

#### Thus ML has arrived in the earth sciences with full force.

Most promising tool: artificial neural networks (ANNs).

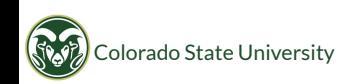

### Overview of this Presentation

- 1. Brief Introduction to Artificial Neural Networks
- 2. Why do we care about the strategies that ANNs use?
- 3. Background for ANN visualization tools
- 4. Layer-wise Relevance Propagation
- 5. LRP for debugging and designing ANNs
- 6. LRP for scientific discovery
- 7. Concluding Thoughts

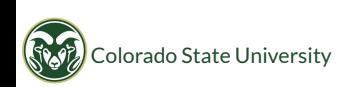

# Brief introduction to Artificial Neural Networks

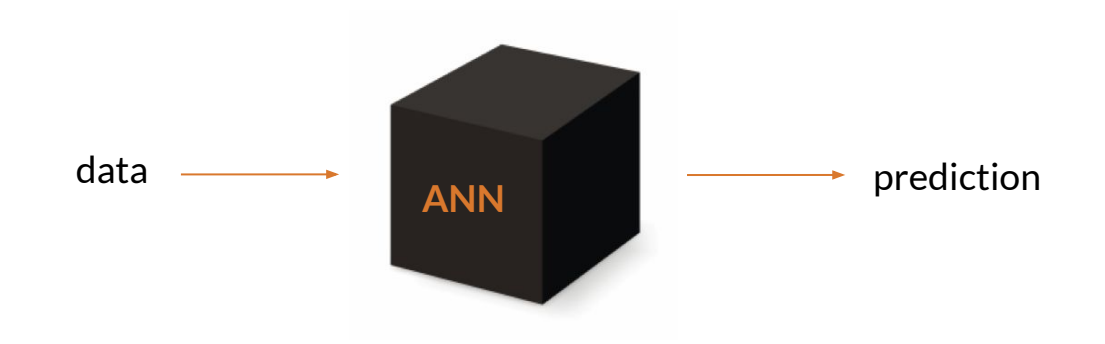

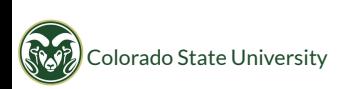

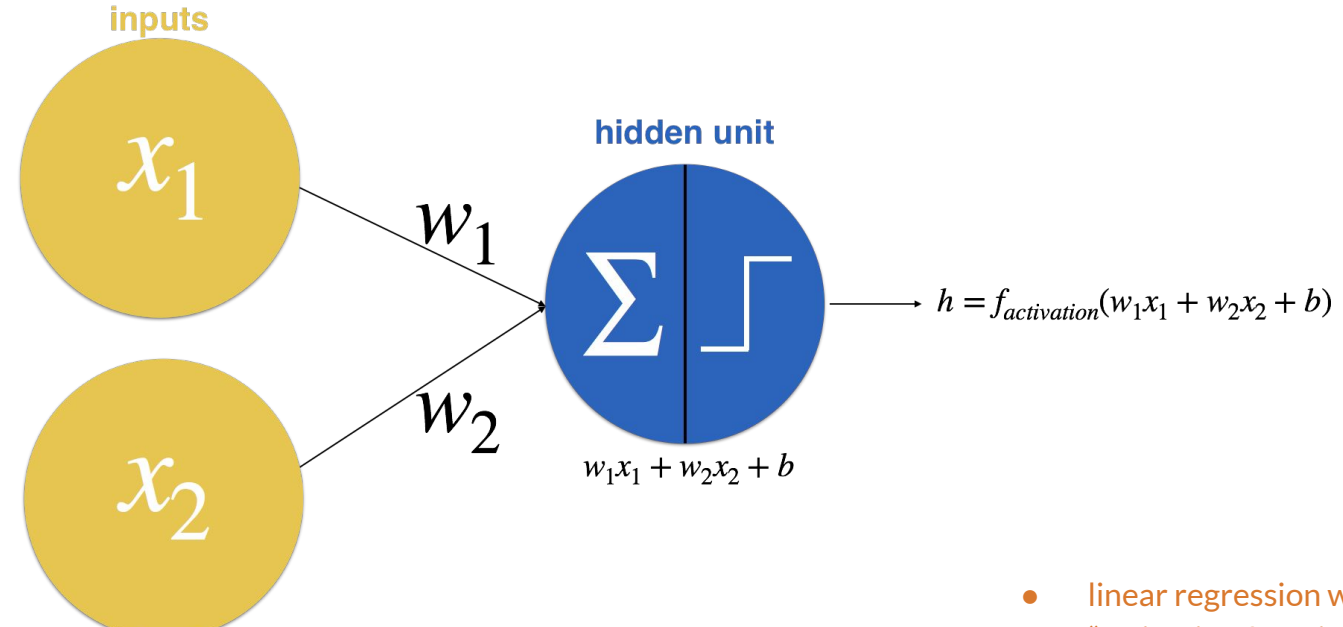

- linear regression with non-linear mapping by an "activation function"
- training of the network is merely determining the weights "w" and bias/offset "b"

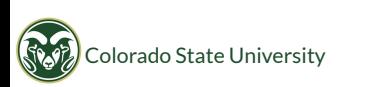

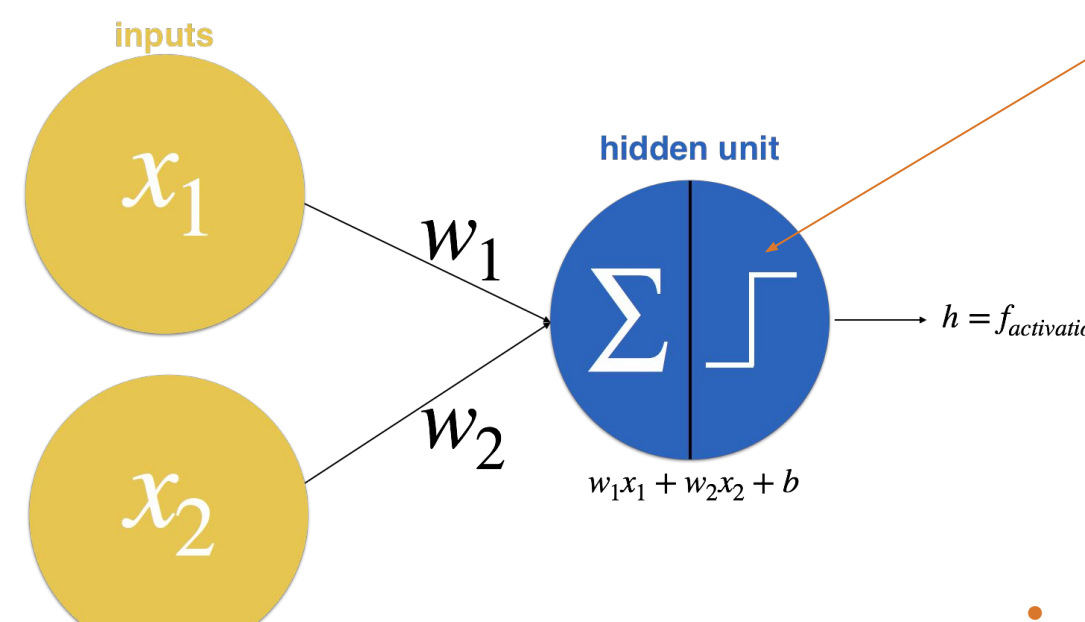

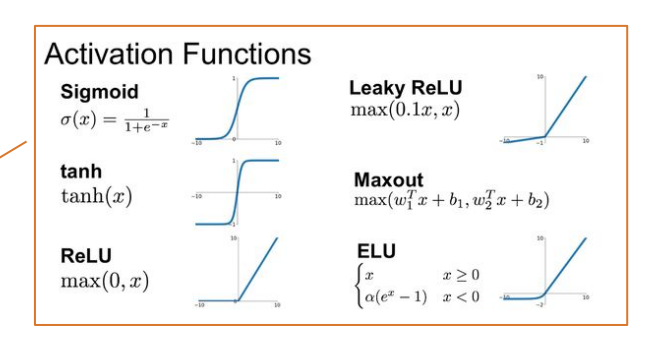

 $h = f_{activation}(w_1x_1 + w_2x_2 + b)$ 

- linear regression with non-linear mapping by an "activation function"
- training of the network is merely determining the weights "w" and bias/offset "b"

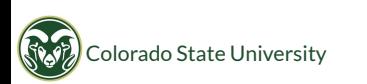

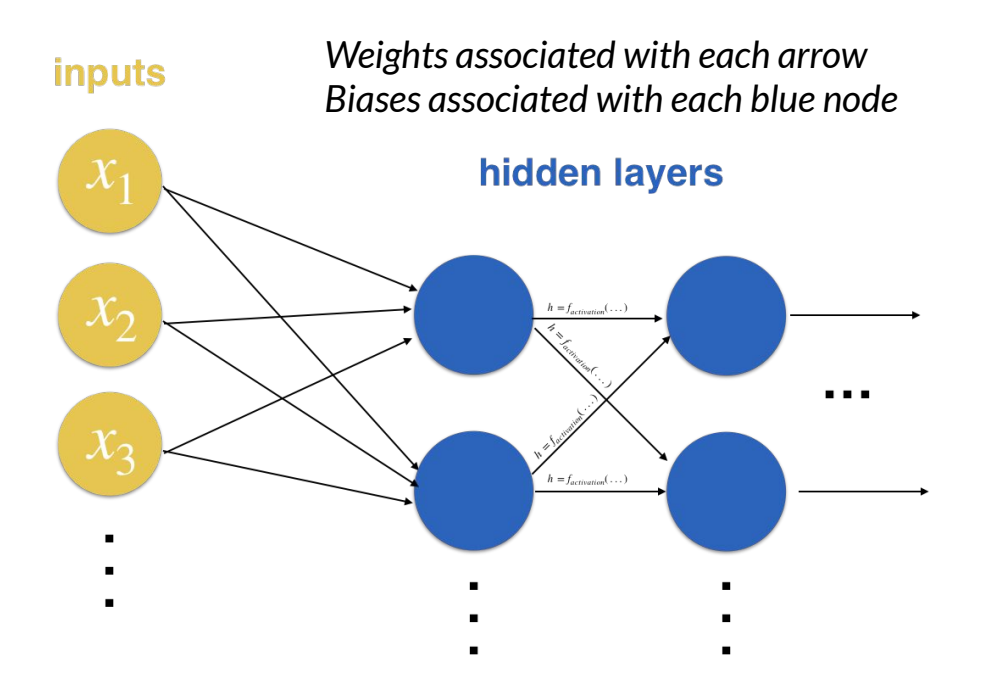

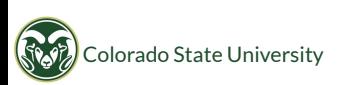

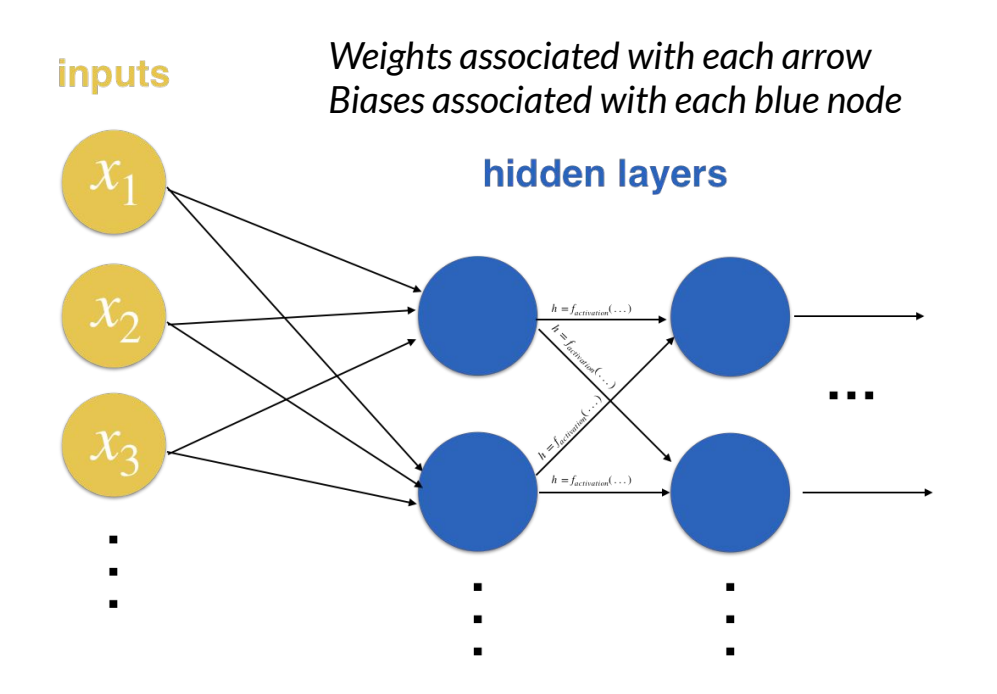

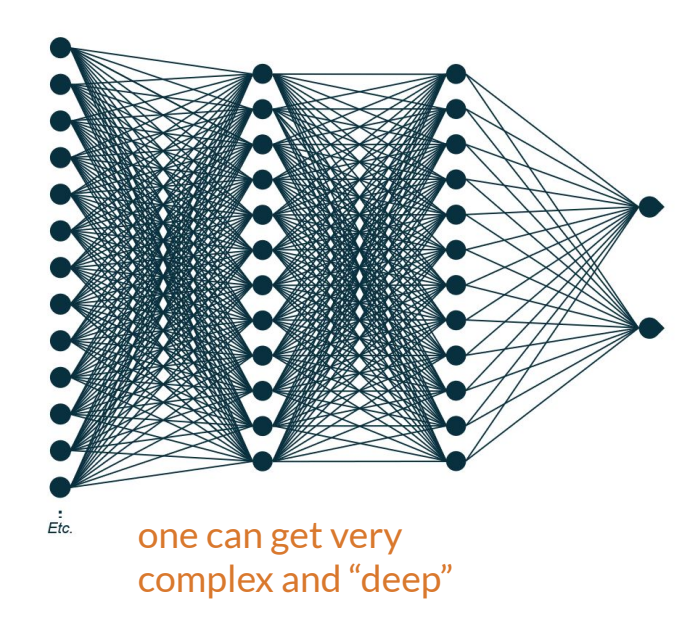

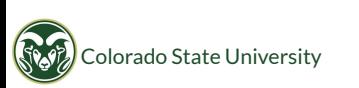

### Choosing weights and biases

- Neural network iteratively adjusts the weights and biases using backpropagation and gradient descent
- How the error of the neural network is quantified is defined by the user
- Each incremental adjustment ideally leads to a more accurate prediction
- Iterate until the weights and biases converge

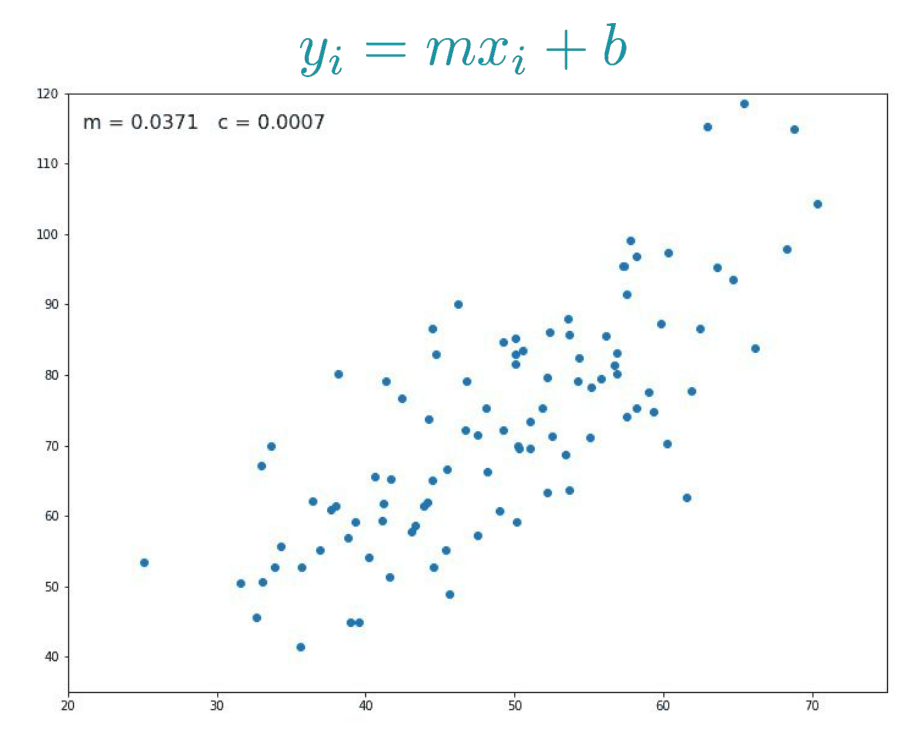

Iteratively learning the best-fit weight and bias via gradient descent and backpropagation

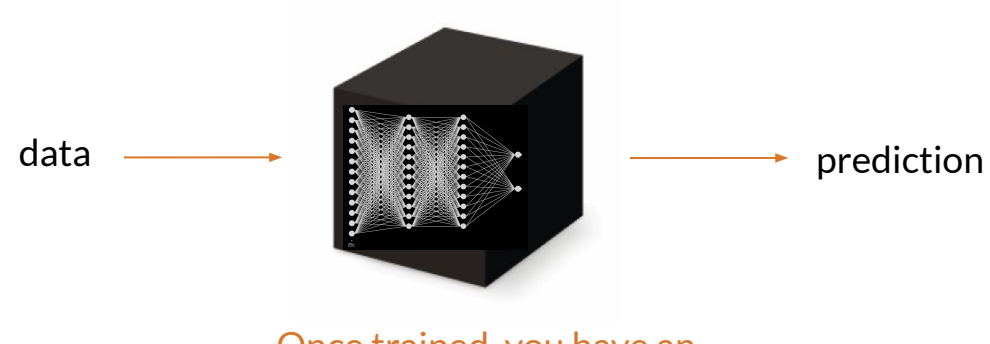

Once trained, you have an array of weights and biases which can be used for prediction on new data.

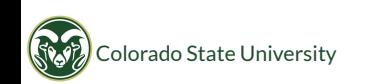

# Why do we care about the strategies that ANNs use?

# Why care about ANN's reasoning?

#### Artificial neural networks

- Have emerged as promising tool in countless NOAA-related applications.
- Perform amazingly well at many complex tasks.
- ANNs are generally treated as black box: hard to understand how they work.
- Why is that a problem? If they work fine, why do we care how they work?

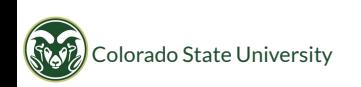

### Reason 1: Problematic strategies (Clever Hans)

#### Insights from a study of strategies utilized by a neural network.

Reference (also source of images on the following slides):

Lapuschkin et al. "Unmasking Clever Hans Predictors and Assessing What Machines Really Learn." Nature Communications, vol. 10, no. 1, Mar. 2019, p. 1096, doi:10.1038/s41467-019-08987-4.

Task: Object recognition. Decide whether there is a horse in a given image.

#### Methods used in this study:

- Neural network: to decide whether there's a horse.
- Visualization technique (LRP): to analyze network's strategies.

The following slides provide two things:

- An example of **problematic strategies** an ANN might use and why it might use those.
- A way to identify such strategies.

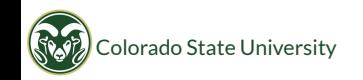

#### Input images

Attribution maps: Shows where the NN is looking to decide whether there is a horse.

Red areas: increase confidence Blue areas: decrease confidence Black areas: not useful

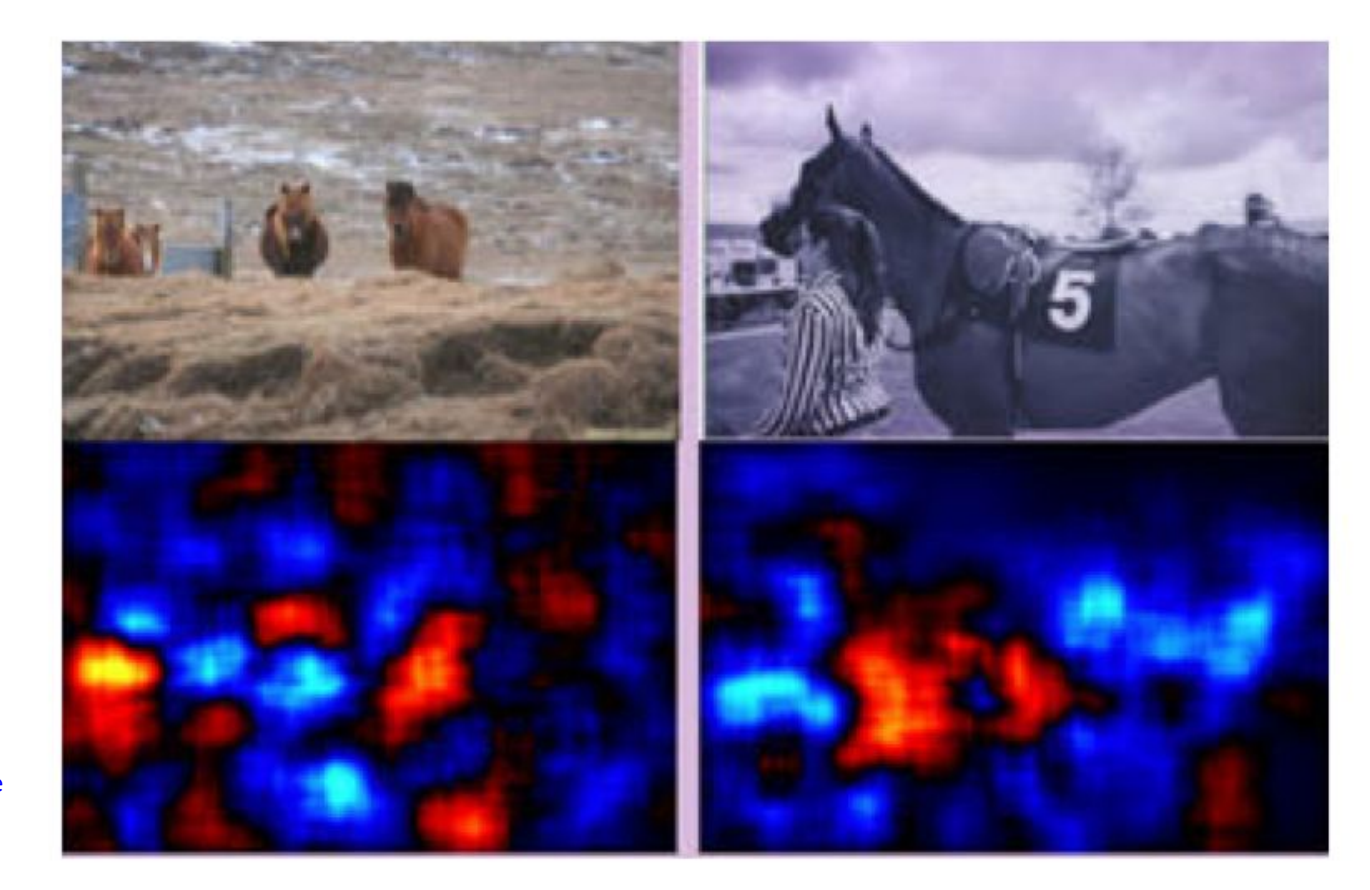

### Strategy 1: What does the NN detect?

#### Input images

Attribution maps: Shows where the NN is looking to decide whether there is a horse.

Red areas: increase confidence Blue areas: decrease confidence Black areas: not useful

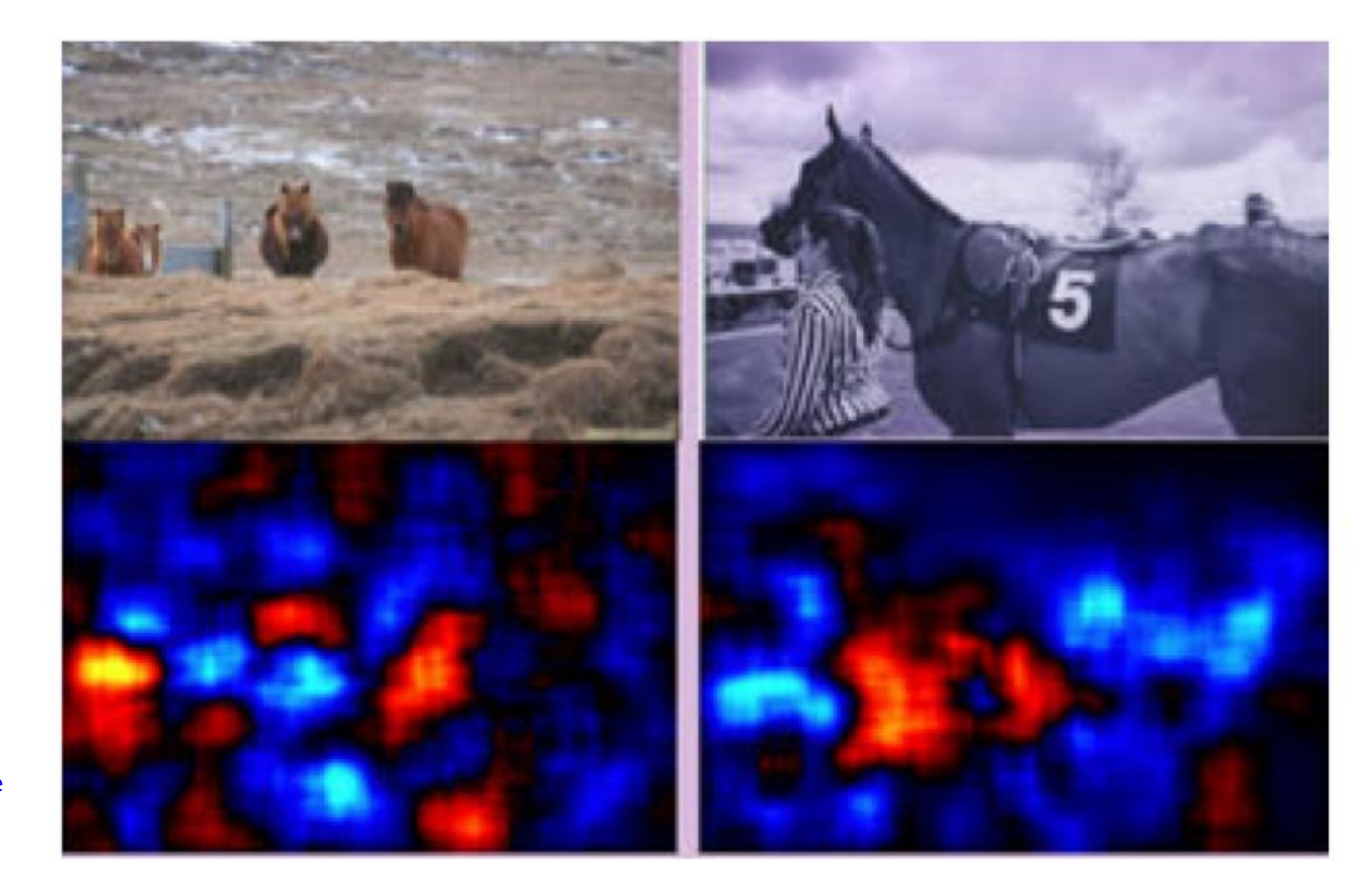

### Strategy 1: Detects the pixels with horses. Good!

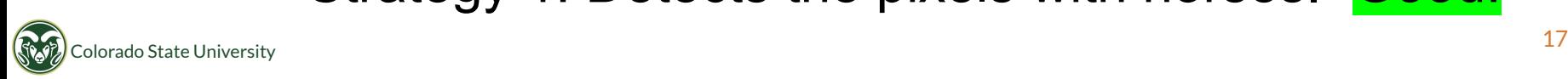

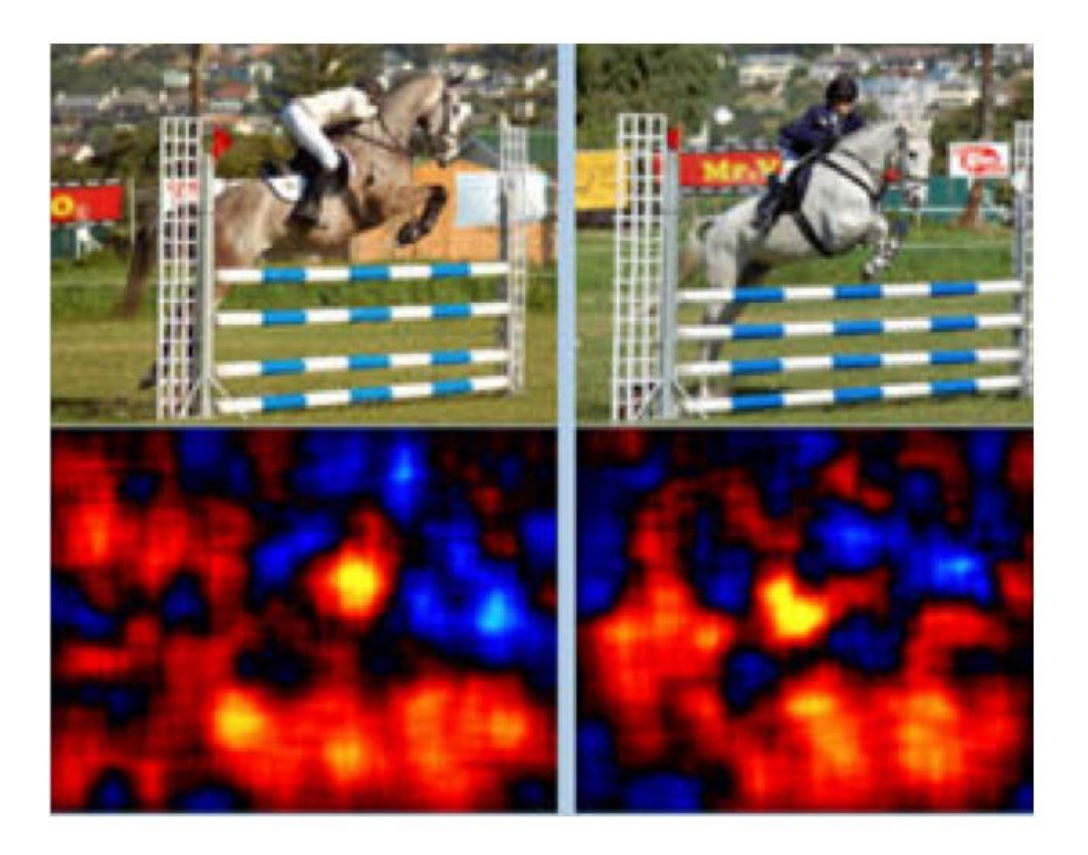

Strategy 2: What does the NN detect?

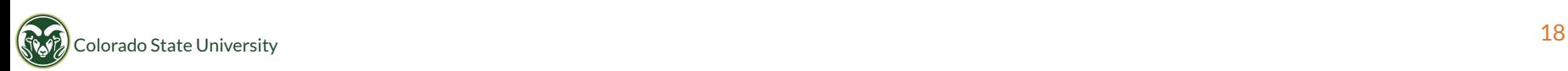

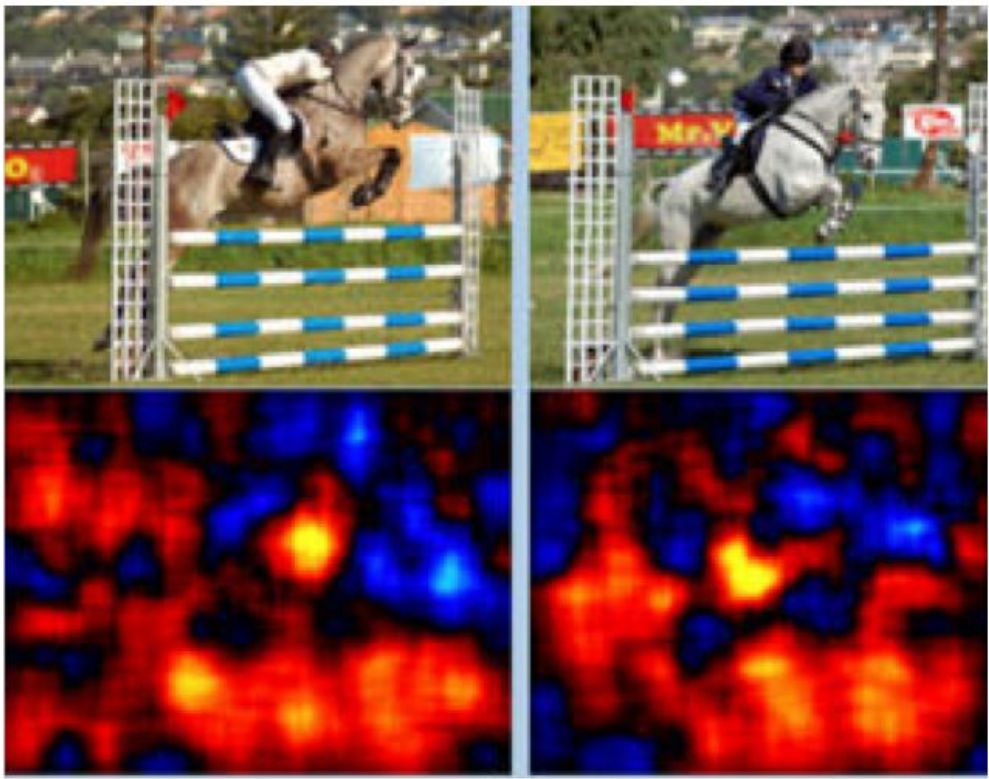

### en and the colorado State University and the colorado State University of the colorado State University and the colorado State University and the colorado State University and the colorado State University and the colorado Strategy 2: Detects correlated objects: poles. Acceptable? Depends on where this will be used.

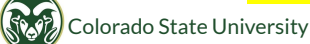

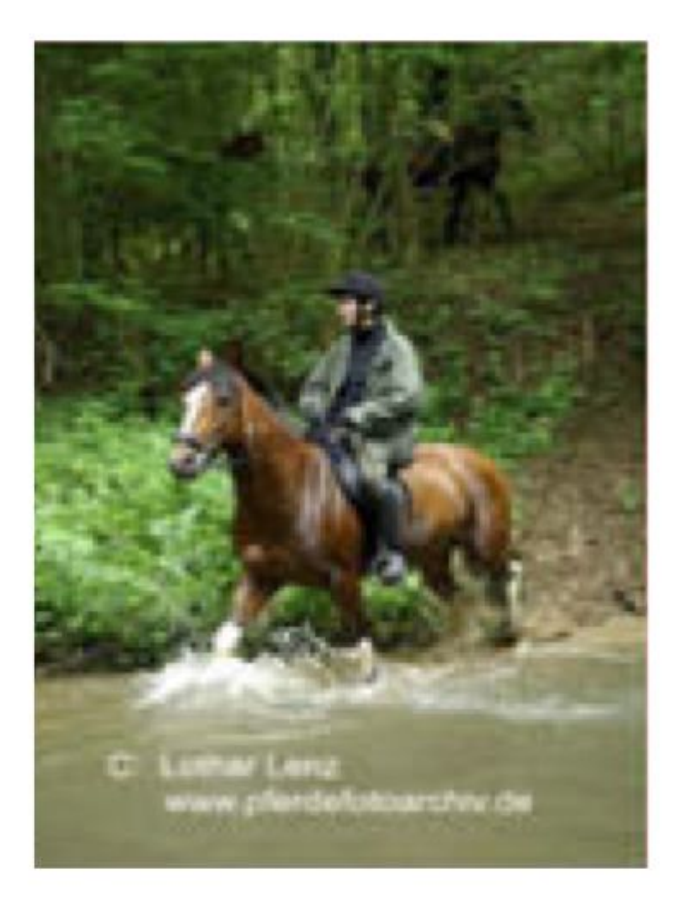

### Strategy 3: What does it detect?

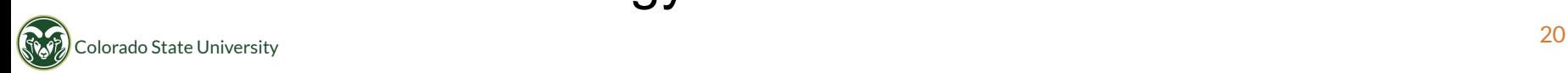

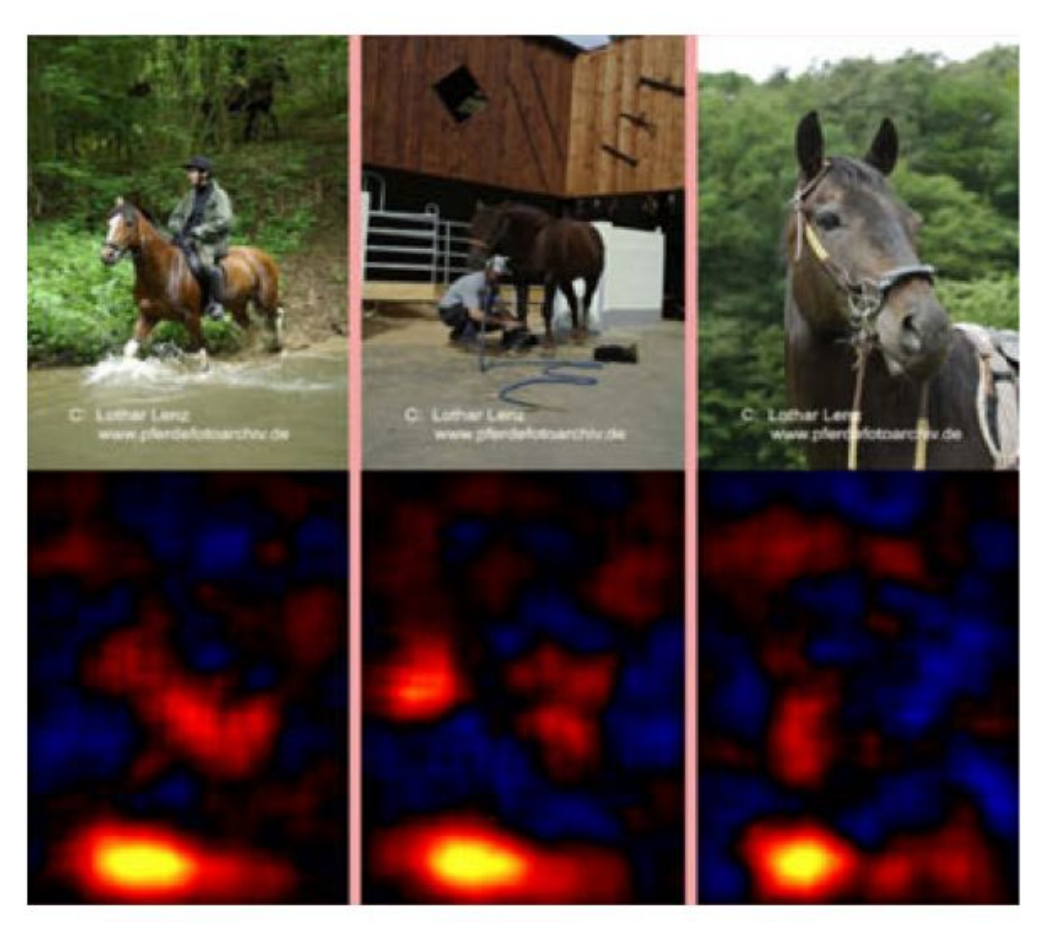

### Colorado State University **Strategy 3: What does it detect?**

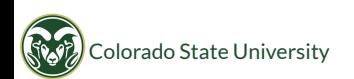

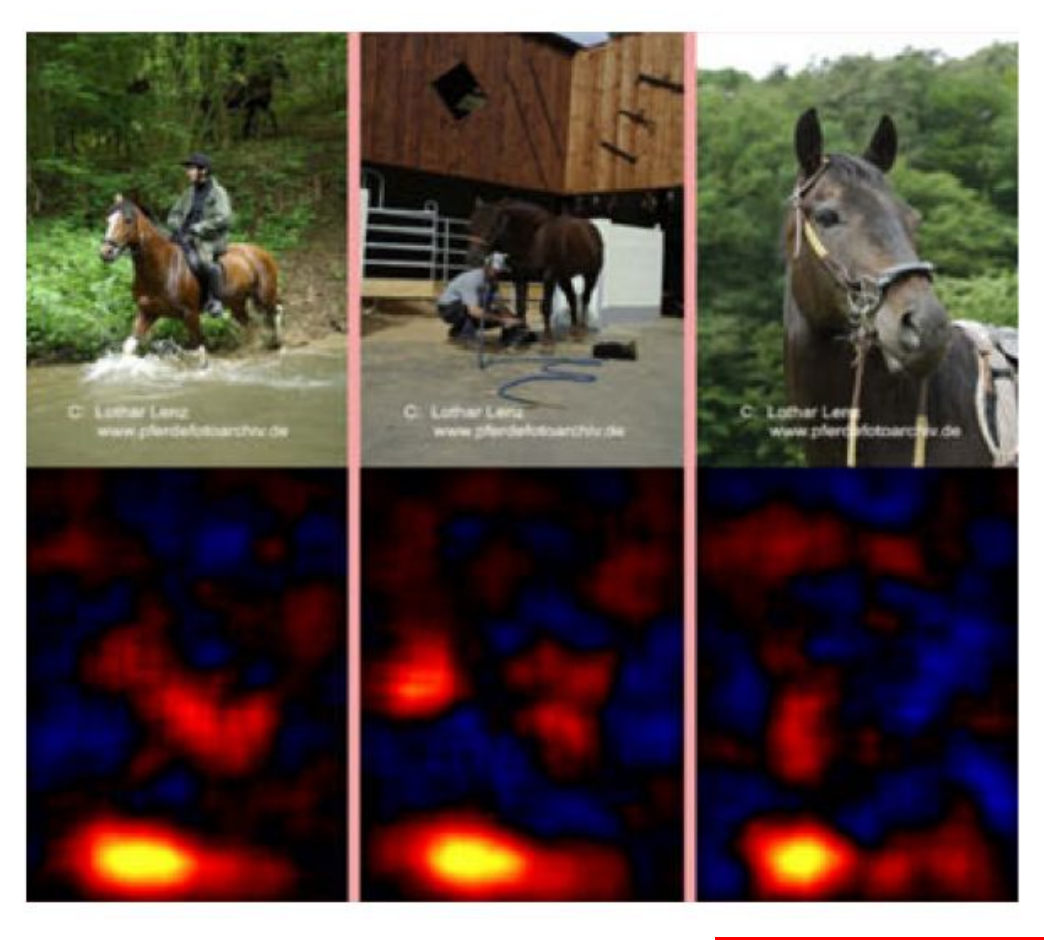

# Strategy 3: Detects html tags! Not acceptable!

# ANN used three different strategies

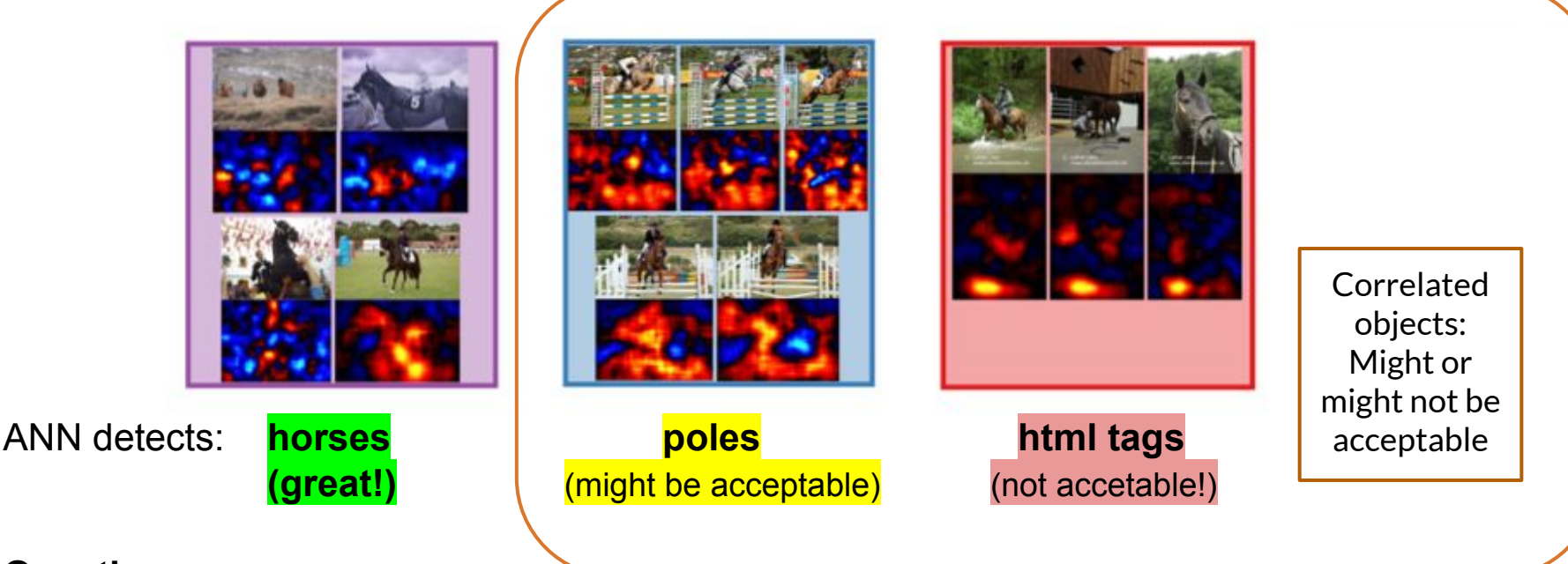

#### Questions:

- Which strategies do you actually want?
- Which ones of these strategies will work in the "real world"?

## What to learn from this example

- Algorithm correctly learned correlations present in the data.
- But some of the correlations were not representative of correlations in real world (e.g., html tags).

 $\rightarrow$  Algorithm seems to perform well, but learned reasoning that does not generalize to the world.

• Conclusion: Using ANN as black box is a problem in this case.

#### Other problems when using ANNs as a black box:

- Earth scientists working with these tools might be alienated by lack of understanding and rightly so  $\rightarrow$  no trust.
- Primary way of improving ANNs: trial-and-error. Wouldn't it be nice to have guiding tools on how to improve them?
- Does not encourage physics-guided machine learning.

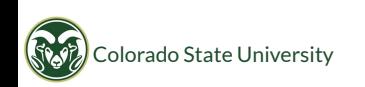

### How visualization methods can help

#### Using visualization tools can provide:

● Provide information on ANN's reasoning (see above examples), e.g., in form of attribution maps, as shown above.

In turn that provides:

- 1. Important information for design of ANNs.
- 2. Increases trust, encourages physics-guided machine learning.
- 3. Provides new role for ML: visualization output can even be used to discover new science! (See examples in last part of this tutorial).

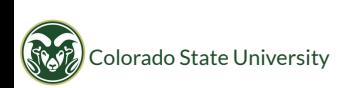

### What to expect from visualization

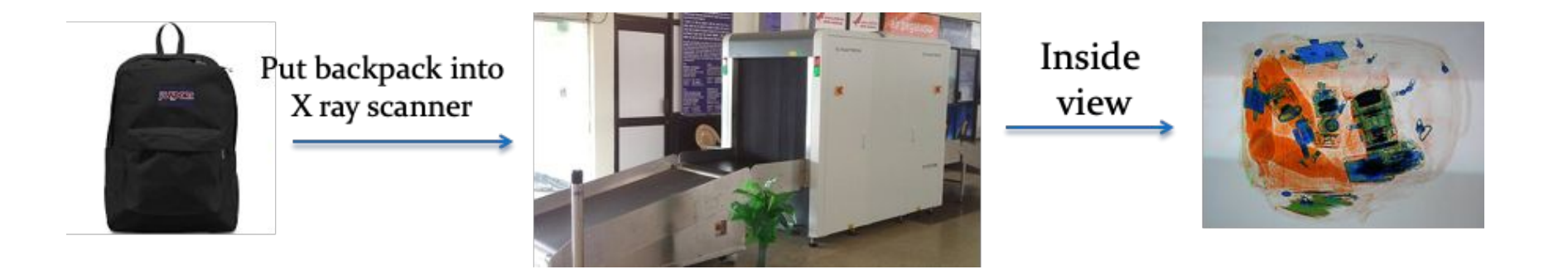

Scanning backpack through Xray scanner.

Not a perfect view, but a lot better than just looking at the outside.

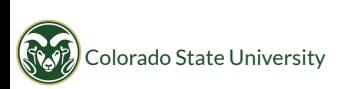

### What to expect from visualization

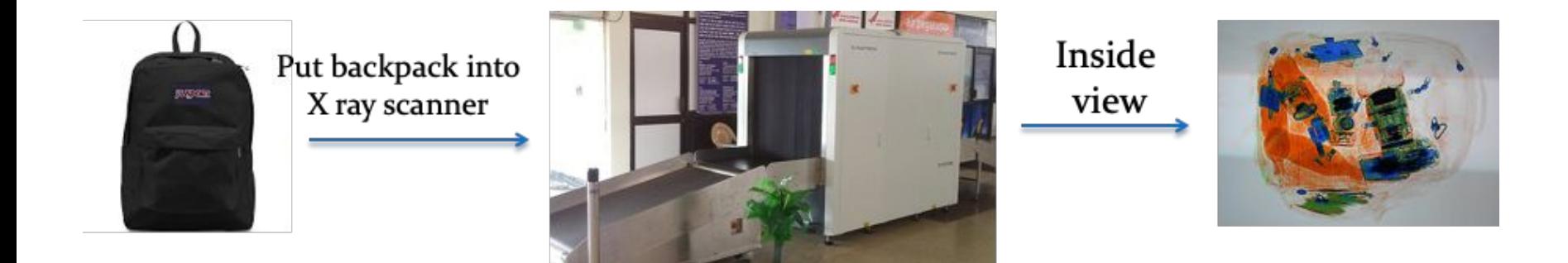

#### Comparison:

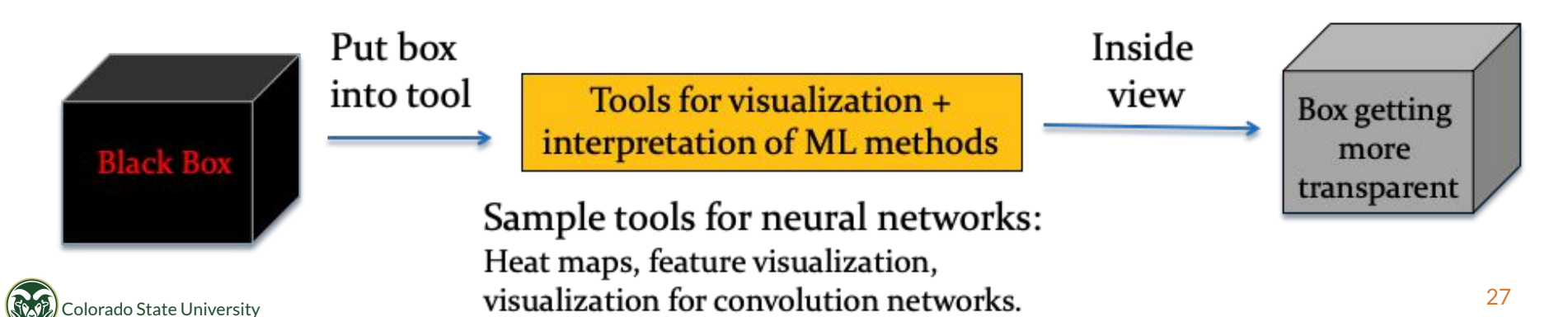

# Background for ANN visualization tools

### Related Work - Recent Article

#### Recent article - written for climate/weather community:

McGovern A, Lagerquist R, Gagne DJ, Jergensen GE, Elmore KL, Homeyer CR, Smith T. Making the black box more transparent: Understanding the physical implications of machine learning. Bulletin of the American Meteorological Society. Aug 22, 2019. <https://journals.ametsoc.org/doi/abs/10.1175/BAMS-D-18-0195.1>

#### Provides:

- 1. Overview of general ML interpretation/visualization methods.
- 2. Specifically for ANNs:
	- Saliency maps (discussed below)
	- Backwards Optimization (discussed below)
	- Gradient-weighted Class-activation Maps
	- Novelty Detection

#### 3. Demonstration for applications:

Storm-mode, precipitation type, tornado prediction, and hail prediction.

# Related Work - Explainable AI Book

Recent book on Explainable AI - not specific to climate/weather:

Samek, W., Montavon, G., Vedaldi, A., Hansen, L.K., Muller, K.-R., Explainable AI: Interpreting, Explaining and Visualizing Deep Learning. Springer Nature, Aug 30, 2019.

<https://www.springer.com/gp/book/9783030289539.>

#### Provides:

- General overview of interpretation and visualization methods.
- Primarily for ANNs.
- 439 pages.

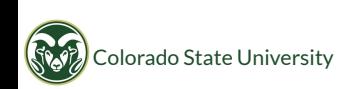

### Related Work - Implementations

- Many methods from the book are already implemented in toolboxes.
- Example: "Innvestigate" toolbox for Keras, available at<https://github.com/albermax/innvestigate>

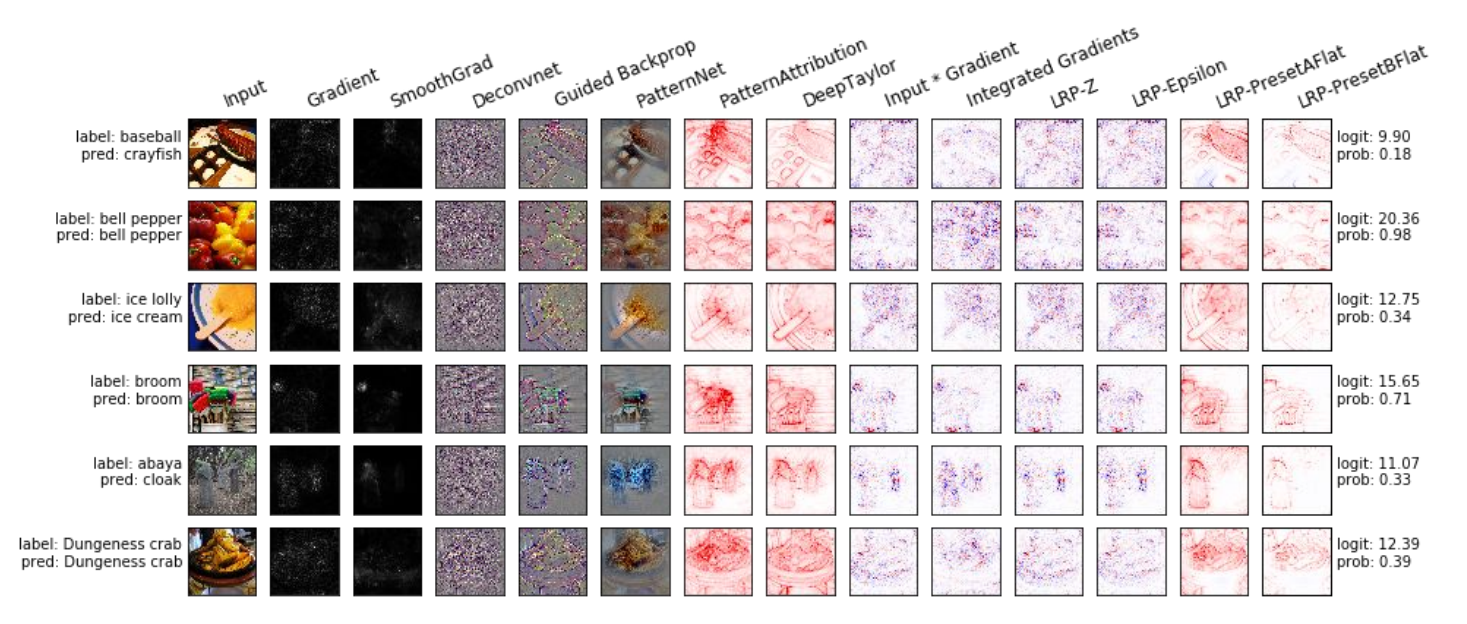

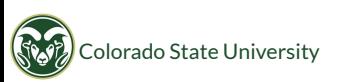

# Our Preferred Method - as of now

#### Our favorite method:

- Layer-wise relevance propagation (LRP).
- Has not yet been used in climate/weather.
- We believe LRP is particularly powerful.
- Focus of this presentation.

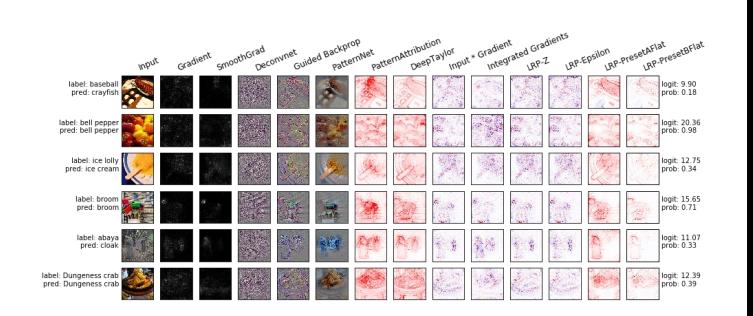

- But: New methods are being developed as we speak.
- The purpose of this tutorial
	- $\circ$  Is not to promote LRP as "the best method".
	- $\circ$  Is to show what visualization methods in general can do for the community!

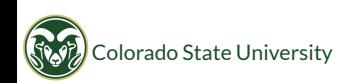

# Two types of visualization tools

#### Type A: Feature Visualization

#### Philosophy: Seek to understand all internal components of ANN.

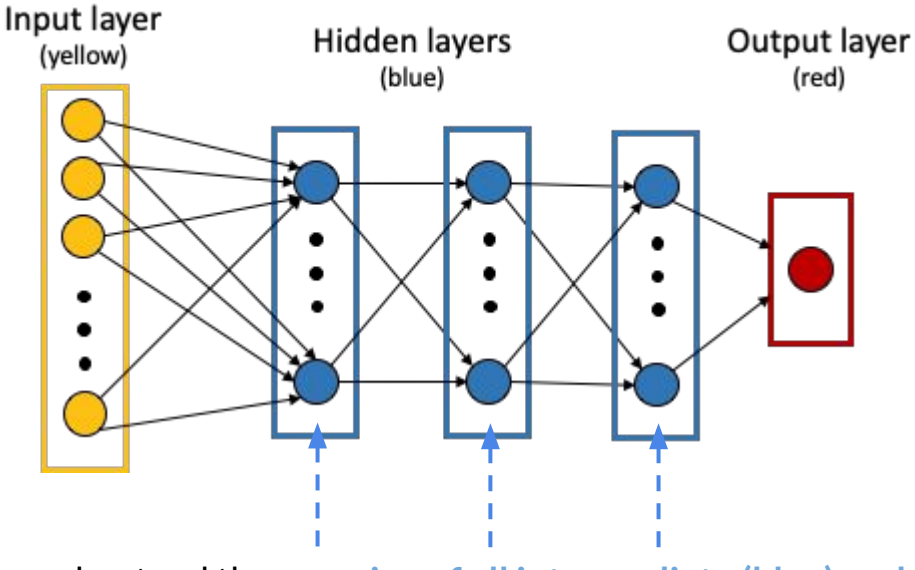

Seek to understand the meaning of all intermediate (blue) nodes.

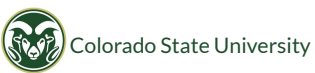

# Type A: Feature Visualization

### Input layer Hidden layers Output layer (yellow) (blue) (red) Later layers: ● Much more abstract. ● Particularly hard to interpret for ANNs trained on objects with

fuzzy boundaries.

#### First hidden layer:

olorado State University

- Special case.
- Very easy to interpret, because directly related to input space.
- Often useful to visualize ANN weights for first layer.
- Easy to do. Easy to interpret.

# Type A: Feature Visualization

#### Method for visualizing first layer:

- For each node in first layer:
	- Show input image corresponding to first layer weights of that neuron.
	- Tells you which input image each neuron represents. Done!

#### Method for later (deeper) layers:

- Common Method:
	- Generate some kind of "image representation" for any specific neuron as follows.
	- Optimize input to maximally trigger the specific neuron ("Backwards Optimization")
	- Easy to do uses built-in back propagation mechanics of ANN.
	- But high-frequency artifacts often occur especially when using strided convolution & pooling (creates high frequency component in gradient).
	- Hard to interpret.

#### Comment:

For our applications, we have sometimes found it worthwhile to visualize weights of first hidden layers, but not of deeper layers.

# Type B: Attribution / Explaining Decisions

Philosophy: Understand the ANN's overall decision making for specific input.

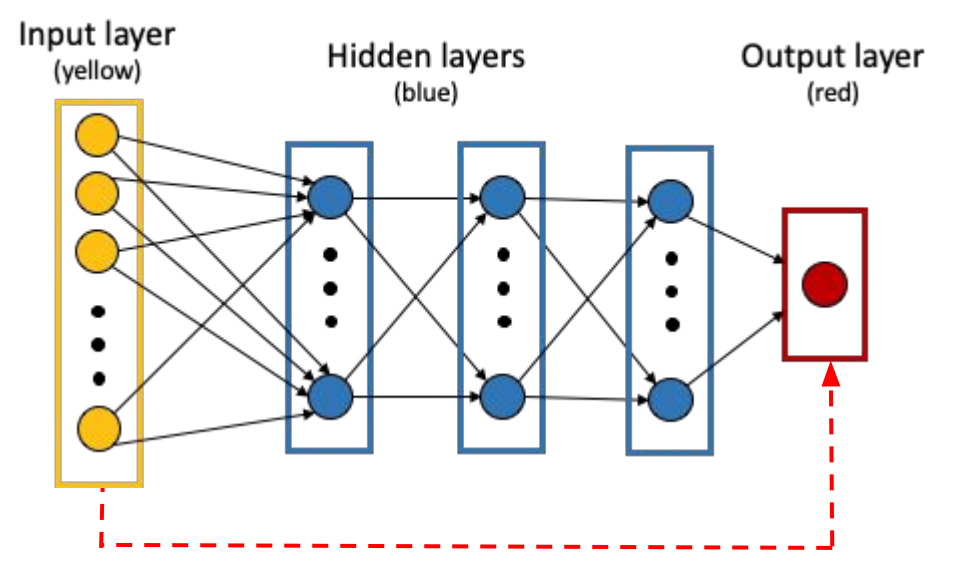

Seek to understand the meaning of the entire algorithm - for a specific input. Do NOT worry about meaning of intermediate (blue) nodes.

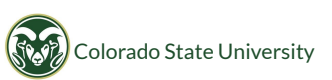
# Type B: Attribution

Goal: Given a specific input image, understand how ANN comes up with the output, e.g., a predicted class. (Primarily developed for classification - more on that later.)

#### Method:

- Generates "Attribution map" also known as "Heat map"
- "Map" is a computer science term here has nothing to do with a geographic map.
- $\bullet$  Map = overlay for input
- Input does not have to be an image, but images used her for simplicity.
- Given input, highlight which parts of input are important to lead to corresponding output.

 $\rightarrow$  Seeing which part of input is most important for a specific class can provide intuition of network's strategies.

We find Type B methods much more useful for our applications. Focus from here on.

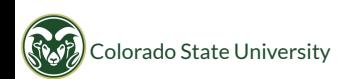

# Type B Methods briefly discussed here

1) Perturbation (occlusion) methods

Reason for including: intuitive, baseline method.

2) Saliency

Reason for including: very common.

- 3) Layer-wise relevance propagation (LRP) Reason for including: Currently, our preferred method for our applications.
- Other methods exist. New methods are being developed as we speak!

#### All three methods produce "heat maps" with color code:

- Red: area makes output class more likely.
- Blue: area makes output class less likely.
- Black (or white): area not important for output.

# Set-up considered

#### General set-up discussed here:

- 1. Train ANN model using training data.
- 2. Freeze ANN parameters.
- 3. Seek to understand reasoning of frozen ANN model.

#### For ease of explanation:

- Focus on "image" type input here.
- Output: predicted *class* (discrete).

Example yielding a class ("classification task"):

- $\bullet$  Is there a hurricane in this satellite image  $(0/1)$ ?
- In which phase (1-8, or none) is MJO in this image?

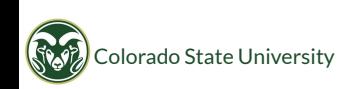

# Method 1: Perturbation / Occlusion

Idea:

- Cover one part of image at a time.
- See how this changes the output.

Example: Detect whether there is a snake in the input image.

Source: Ancona, Marco, et al. "Towards Better Understanding of Gradient-Based Attribution Methods for Deep Neural Networks." ICLR 2018, arxiv.org, 2018, http://arxiv.org/abs/1711.06104.

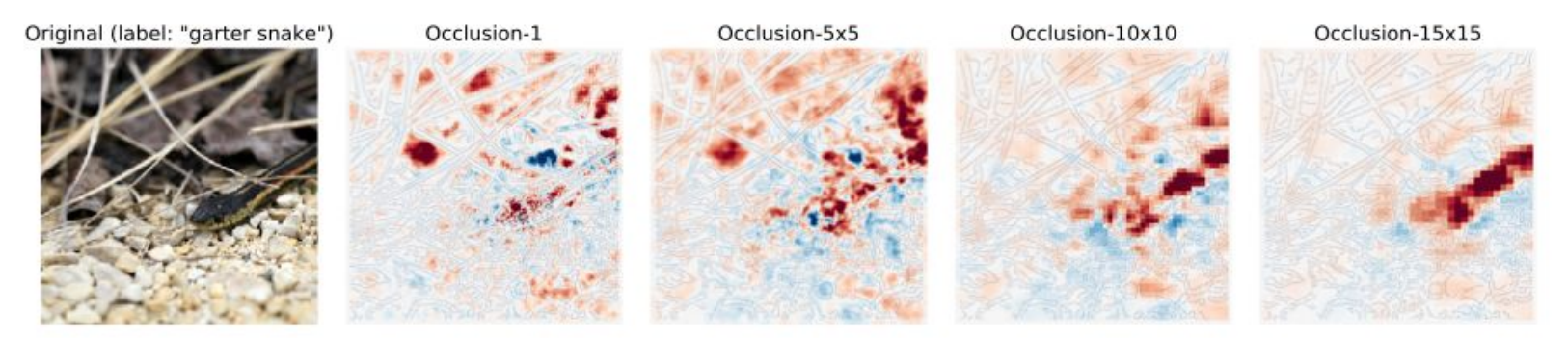

Observation: Occlusion method works here only if the occlusion patch size is large enough to cover most of the object being detected.

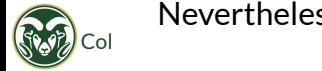

Nevertheless: intuitive baseline method. Just make sure to choose occluded patch big enough.

# Method 2: Saliency (Gradient)

Idea: Calculate  $H =$  gradient of neuron activation over input pixels

$$
H = \frac{\partial f(x)}{\partial x} = \frac{\partial \text{ output neuron value}}{\partial \text{ input values}}
$$

ANNs are gradient-based methods

- $\rightarrow$  Easy to calculate H with built-in mechanics of ANN.
- $\rightarrow$  Yields heat map H.
- $\rightarrow$  H tells you: How should we change input to maximally increase/decrease output?

#### Saliency maps:

- Widely available method.
- Applicable for both classification and regression.

# Method 2: Saliency - Interpretation

#### Saliency answers this question:

What should we change in input to maximally increase/decrease output value?

Analogy: Which change would maximally increase/decrease Warren Buffet's wealth?

#### Question we are usually more interested in for our applications:

What in the input led to the current output value?

Analogy: What made Warren Buffet so rich in the first place? What contributed most to his wealth?

- $\rightarrow$  To answer the latter question:
- $\rightarrow$  Method 3: Layer-wise relevance propagation (LRP).
- $\rightarrow$  See next section.

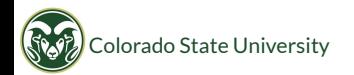

# Layer-wise Relevance Propagation

### Layer-wise Relevance Propagation [LRP]

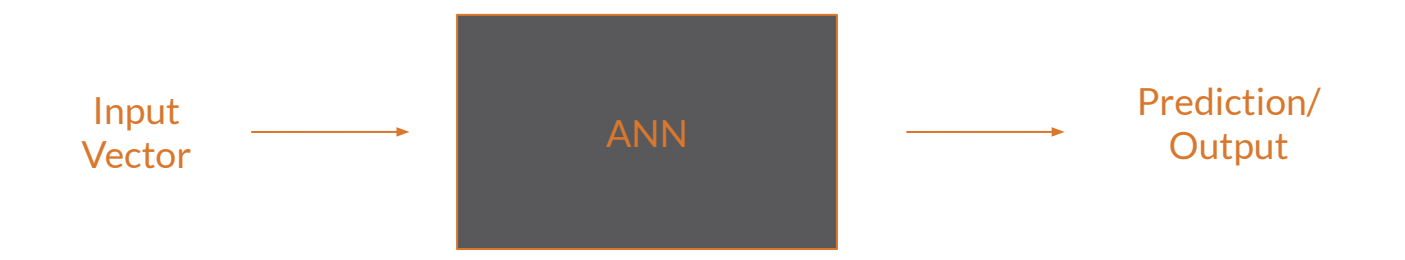

Which part(s) of the specific input were most relevant for the ANN's prediction?

- Used after the model has been trained
- Output relevance is computed separately for each input

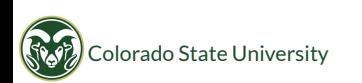

### Layer-wise Relevance Propagation [LRP]

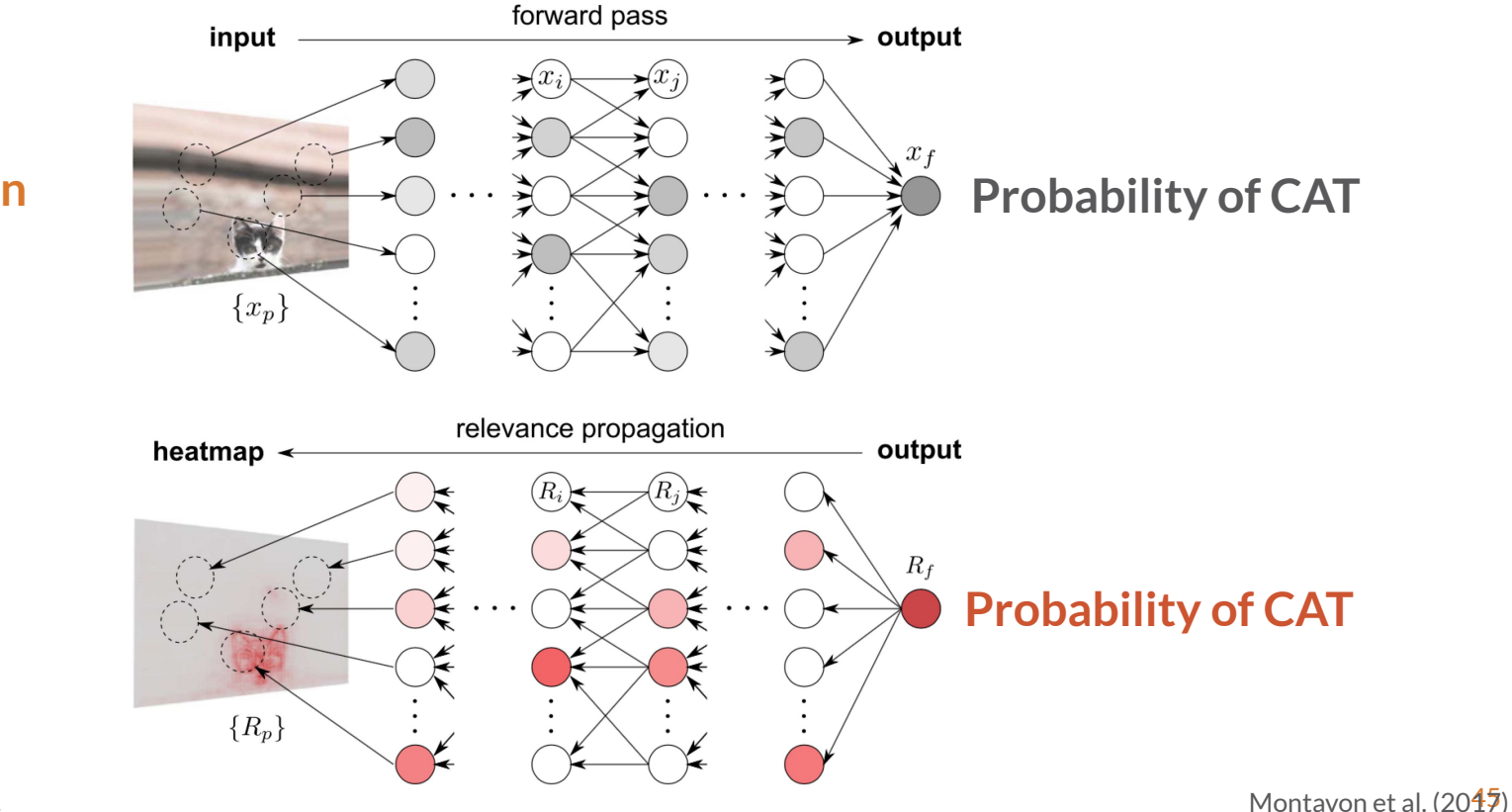

Prediction

LRP

Colorado State University

### How it works

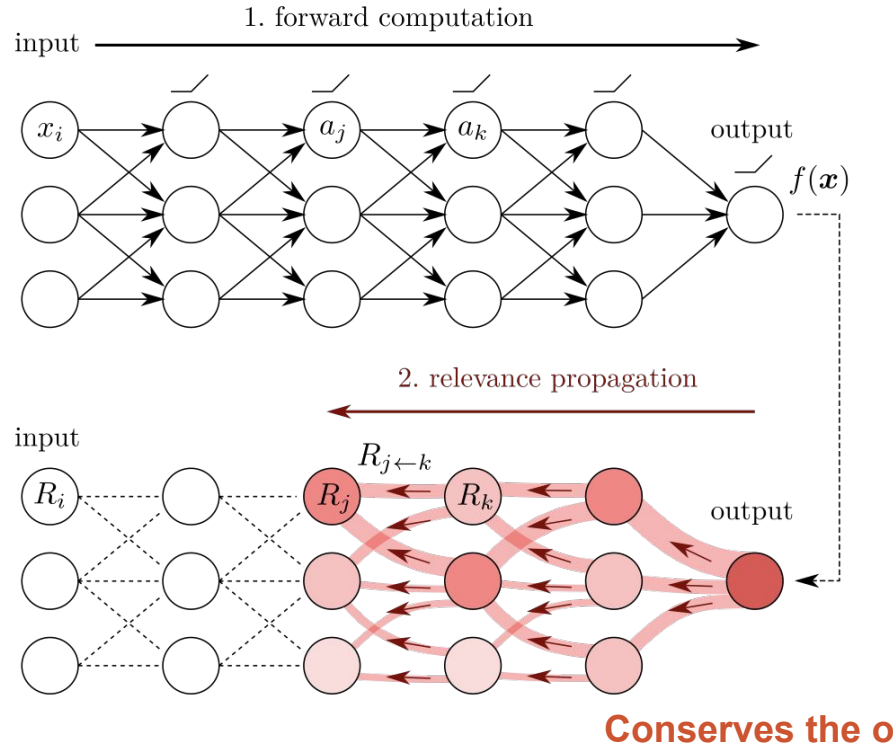

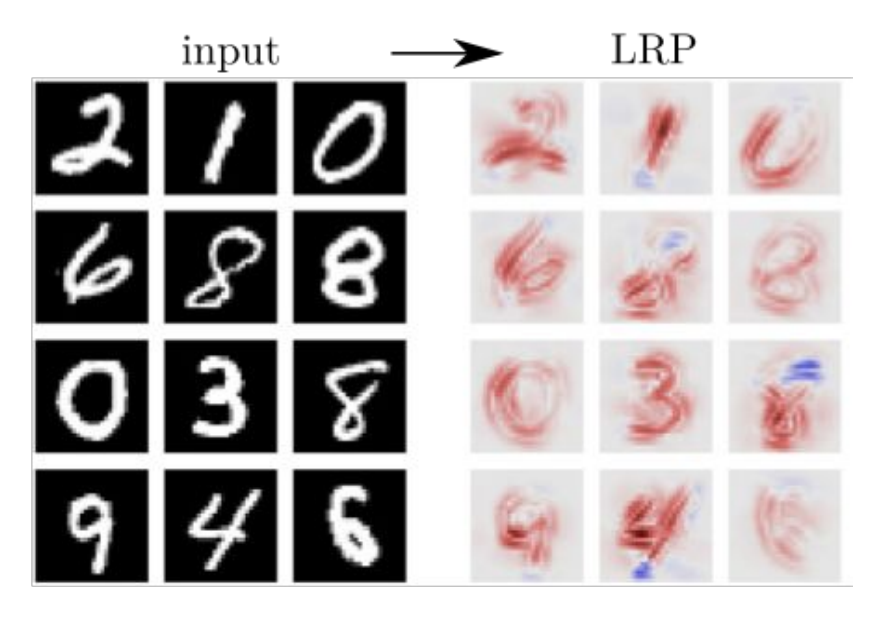

Conserves the output during propagation

Montavon et al.  $(2018)$ method described in Toms et al. (in prep) <sup>46</sup>

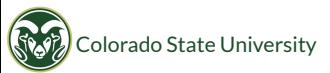

#### LRP preserves information from the output to input

- Dots along the line show conservation of information from the output to the input
- Rules have been constructed such that the information is conserved
- Ensures that all regions of relevance are captured by the heatmap

input  $R_{j\leftarrow k}$  $R_i$ output

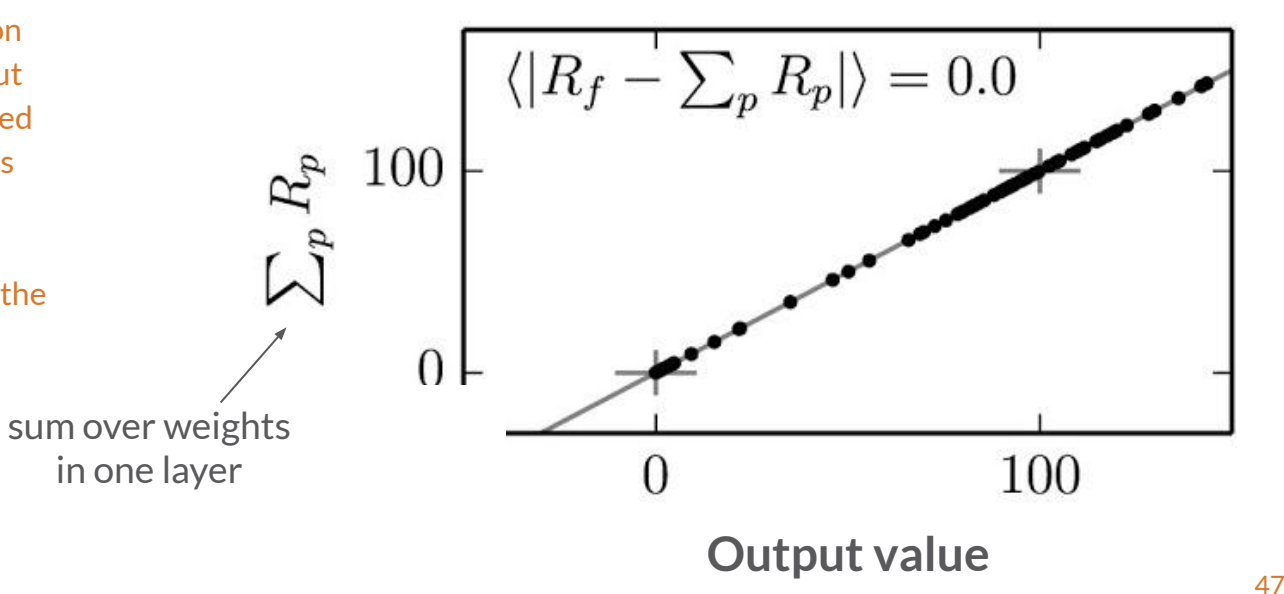

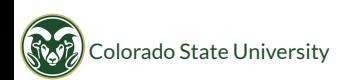

#### LRP developed for ReLU to show activation vs deactivation

- Positive values show activation, while negative values are deactivated and are ignored
- Only activated outputs from neurons are propagated backwards
- Similar to how only activated outputs from neurons are propagated forwards during training

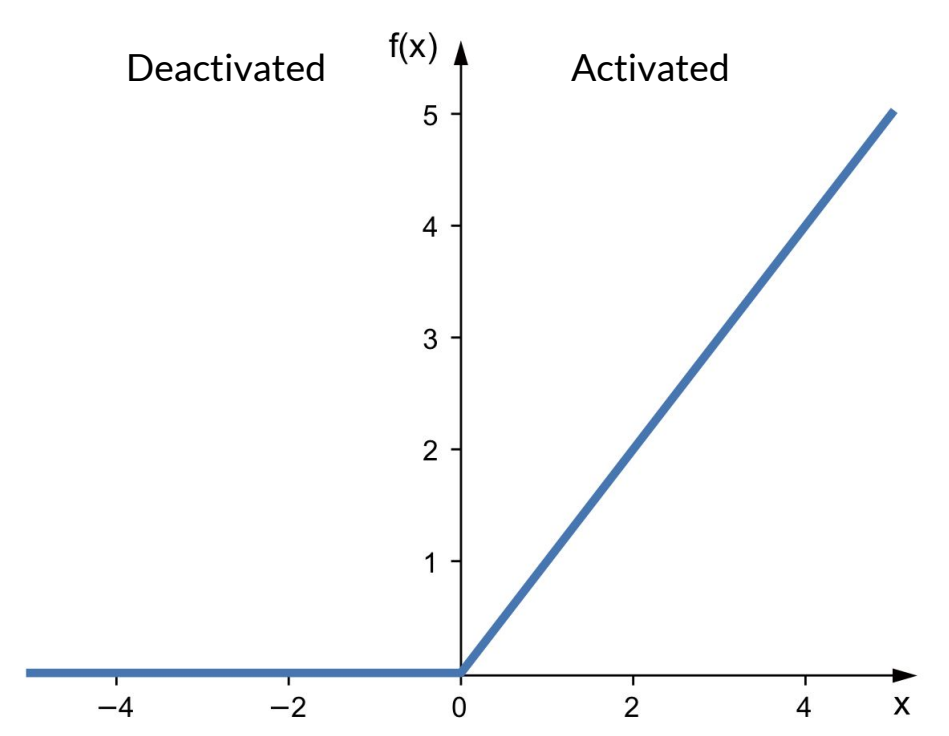

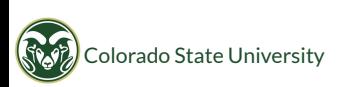

### Alpha-Beta Rule

Colorado State University

Staff

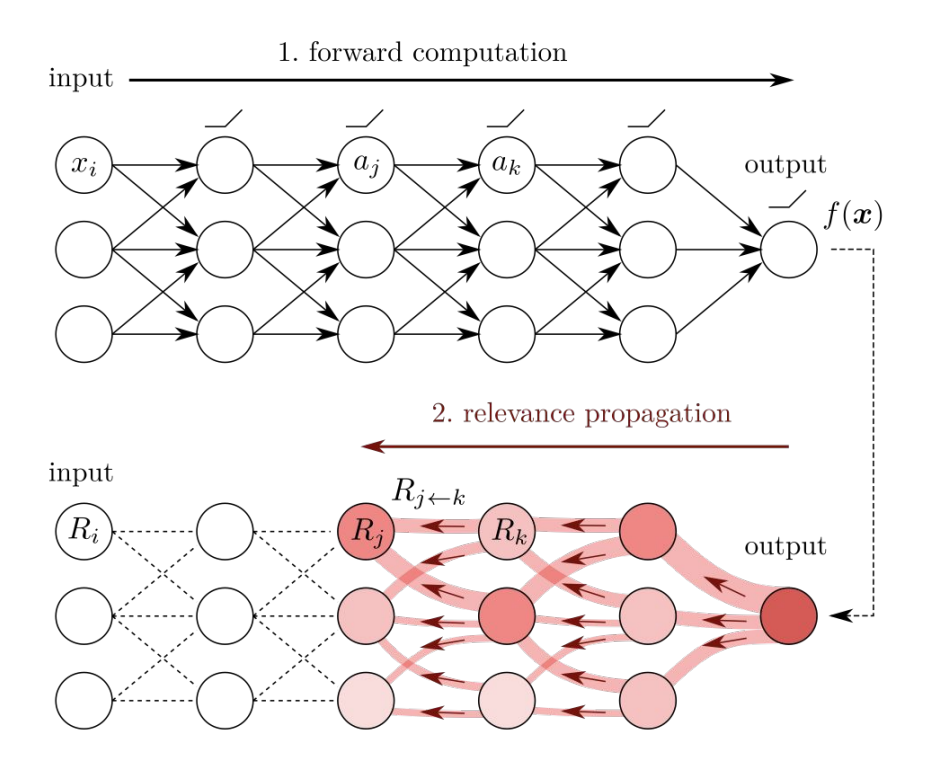

tunable parameters:  $\alpha, \beta$ fixed parameters: a, w, R

$$
R_j = \sum_k \left( \alpha \frac{a_j w_{jk}^+}{\sum_j a_j w_{jk}^+} - \beta \frac{a_j w_{jk}^-}{\sum_j a_j w_{jk}^-} \right) R_k
$$

Montavon et al.  $(2048)$ <br>method described in Toms et al. (in prep)

### Alpha-Beta Rule

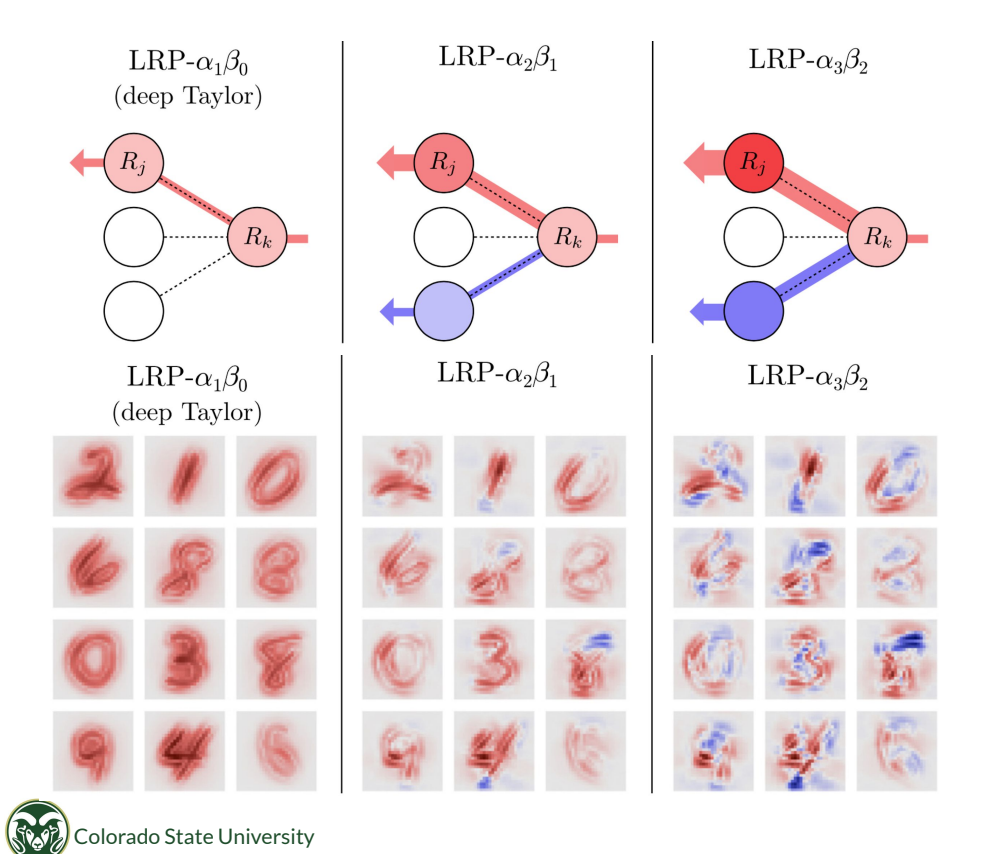

tunable parameters:  $\alpha, \beta$ fixed parameters: a, w, R

$$
R_j = \sum_k \left( \alpha \frac{a_j w_{jk}^+}{\sum_j a_j w_{jk}^+} - \beta \frac{a_j w_{jk}^-}{\sum_j a_j w_{jk}^-} \right) R_k
$$

Montavon et al. (2018)<br>method described in Toms et al. (in prep)

alpha=2  $beta = 1$ 

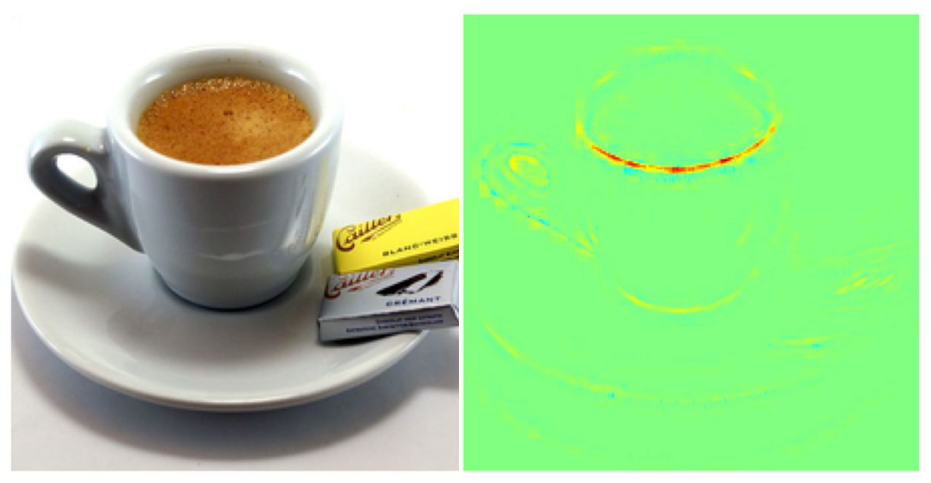

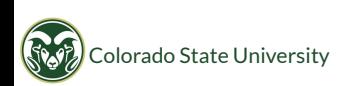

Bach et al.  $(20\overline{2}\overline{3})$ 

alpha=2  $beta = 1$ 

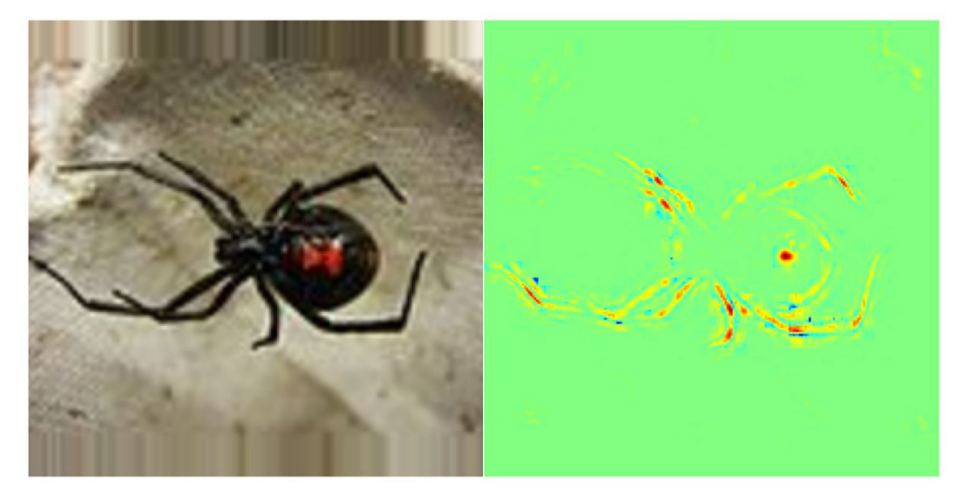

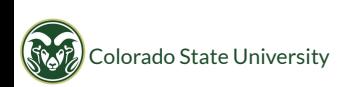

Bach et al.  $(20\overline{2}\overline{3})$ 

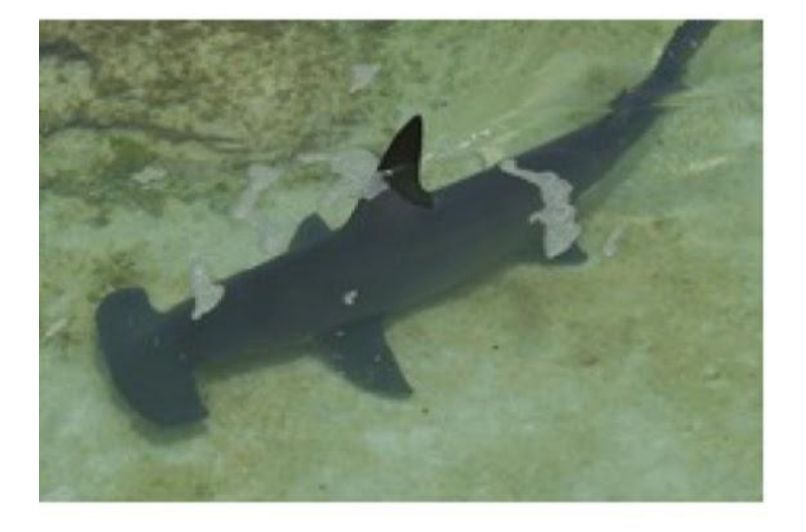

alpha =  $1$  $beta = 0$ 

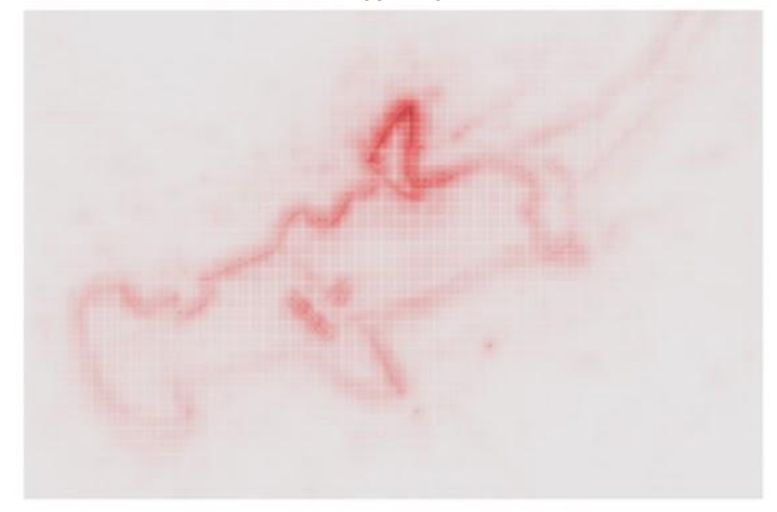

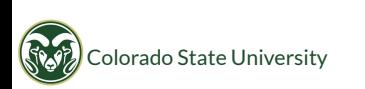

Montavon et al.  $(20\overline{3})$ 

alpha = 1  $beta = 0$ 

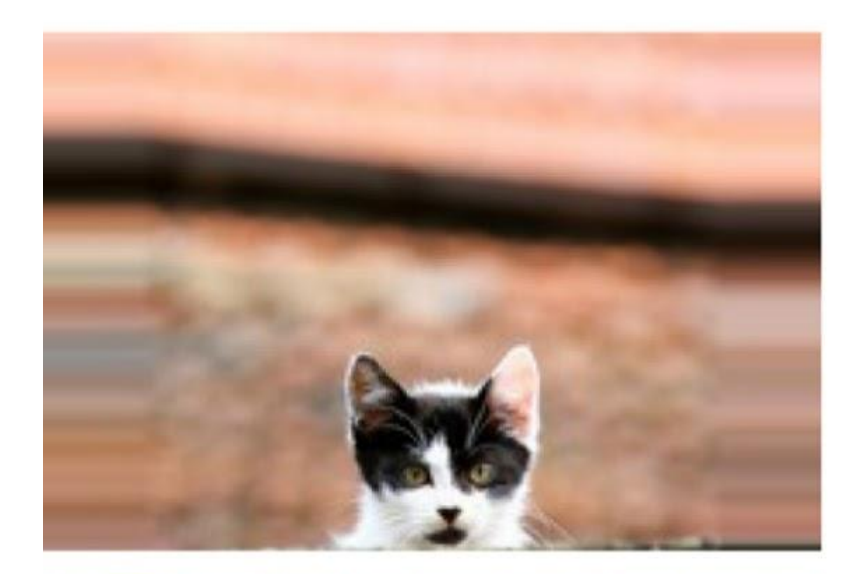

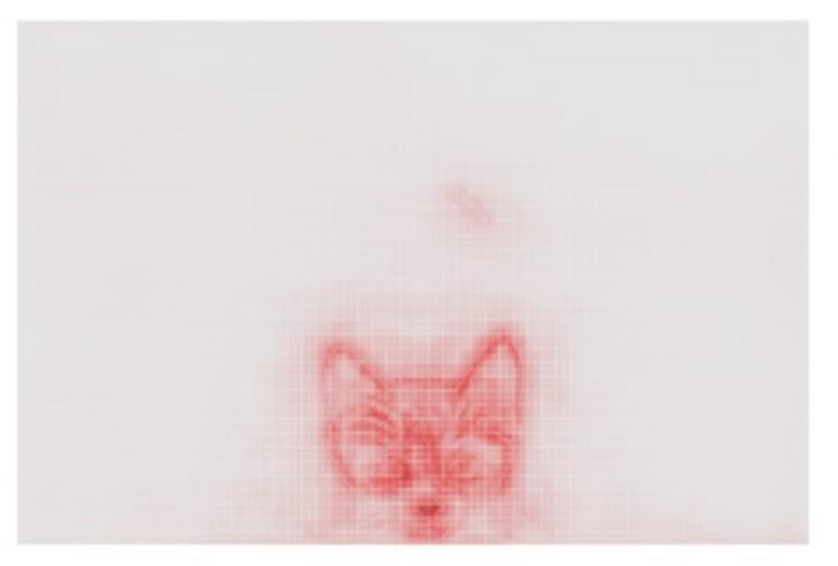

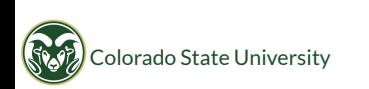

Montavon et al. (20 $\overline{27}$ )

### Many other "rules" to explore

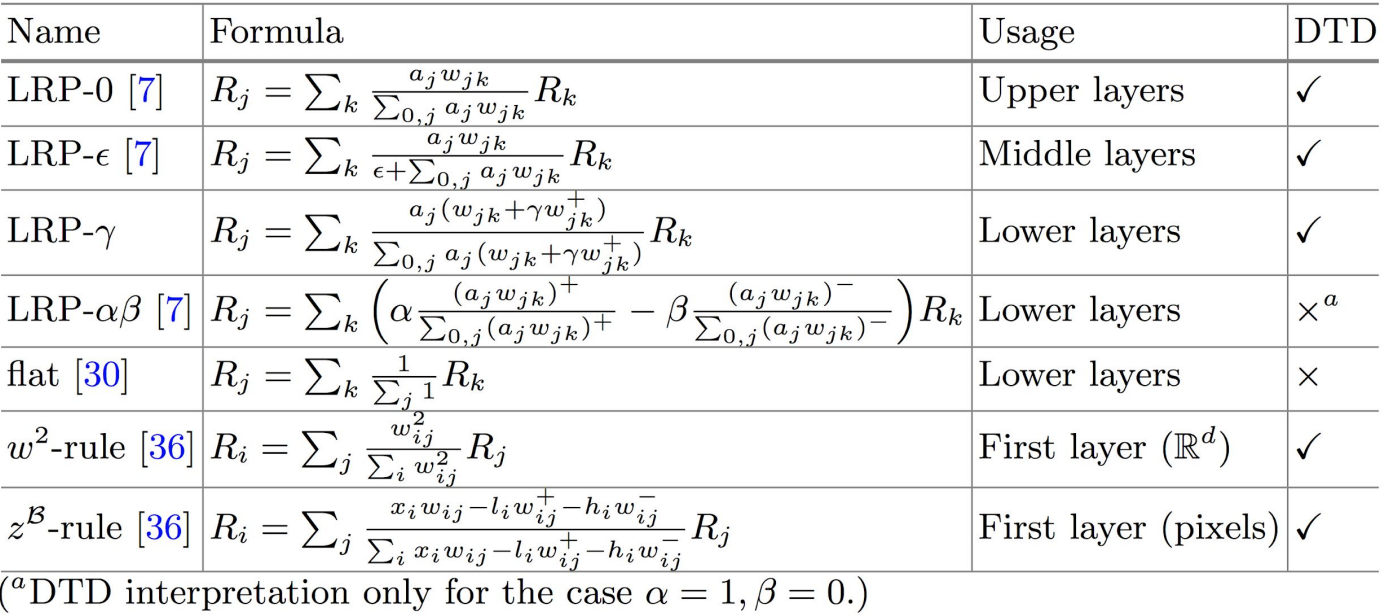

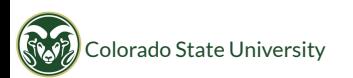

#### heatmapping.org

- innvestigate package
	- lots of options
	- not perfect, but a useful tool for our group

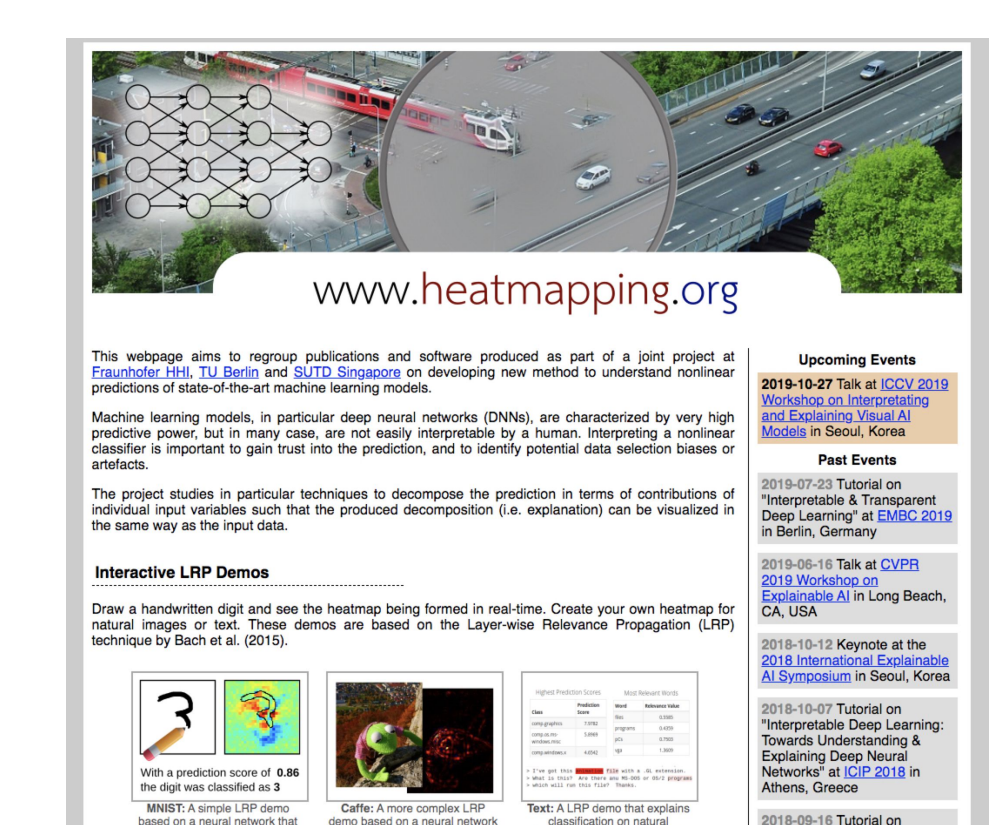

icing Caffe The

language. The neural network

poliete handwritton digite and

2018-09-16 Tutorial on

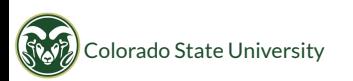

### heatmapping.org

- innvestigate package
	- lots of options
	- not perfect, but a useful tool for our group

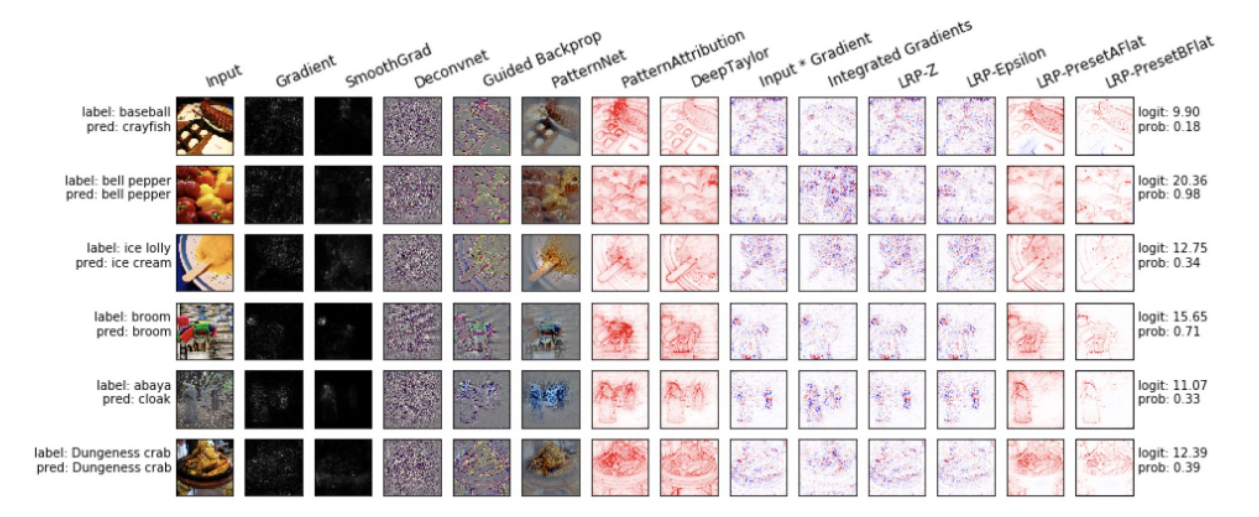

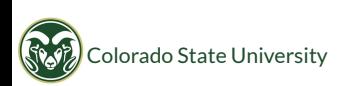

# LRP for debugging and designing ANNs

# Application 1

- Yoonjin Lee (ATS/CIRA)
- Task: Detecting from series of GOES images whether there is convection or not.
- Method: 3D Convolutional Neural Networks (CNNs). Uses: x,y, time as three axes.

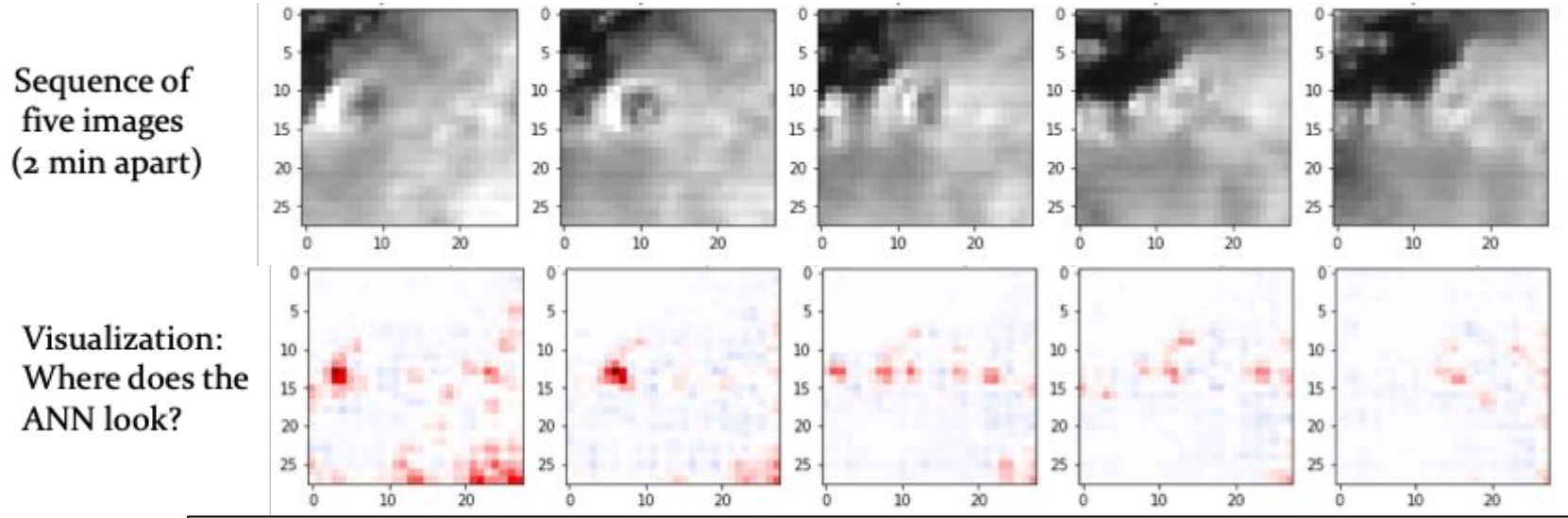

Desired strategy: ANN should look for combination of high brightness and bubbling. Attribution map: Shows clear correlation to brightness, still exploring impact of bubbling. Work in progress.

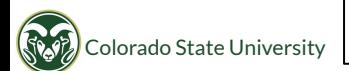

Visualization  $\rightarrow$  Brings it back to space of physics and expert knowledge!  $\rightarrow$  Feedback for ANN design.

# Application 2

- Kyle Hilburn (CIRA)
- Task: Generating synthetic radar images from GOES channels
- Input: Images from selected GOES channels.
- Output: Emulation of corresponding MRMS output.
- Method:
	- Convolutional Neural Networks (CNNs).
	- Encoder-decoder architecture that uses downscaling and upscaling.

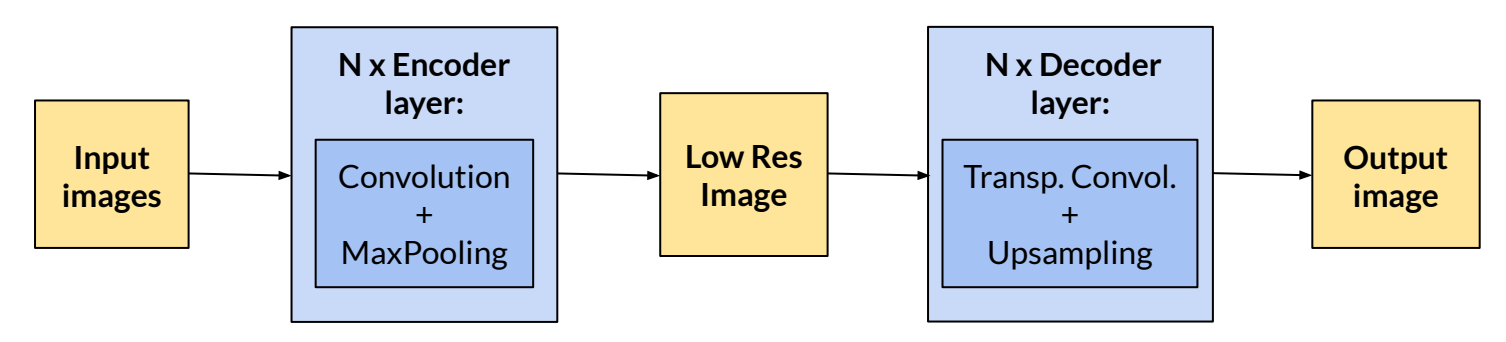

Key question: How many encoder and decoder layers should we use?  $N = ?$ 

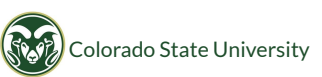

# Key concept: Receptive Field

#### Important concept for design of fully convolutional NNs

#### 1) Theoretical Receptive Field (TRF):

- Definition: Size of input area that can theoretically affect a single output pixel.
- Easy to calculate for CNN, depends only on architecture.
- But in practice: only small subset (central region) truly comes into play.

#### 2) Effective receptive field (ERF):

- Definition: Size of input area that practically affects a single output pixel.
- ERF generally much smaller than TRF.
- Not easy to calculate ERF even changes throughout network training.
- ERF is important for network design: max feature size that CNN can recognize.

#### Great discussion of effective receptive fields:

Luo, Wenjie, et al. "Understanding the Effective Receptive Field in Deep Convolutional Neural Networks." Advances in Neural Information Processing Systems, papers.nips.cc, 2016, pp. 4898–906, [http://papers.nips.cc/paper/6202-understanding-the-effective-receptive-field-in-deep-convolutional-neural-networks.](http://papers.nips.cc/paper/6202-understanding-the-effective-receptive-field-in-deep-convolutional-neural-networks)

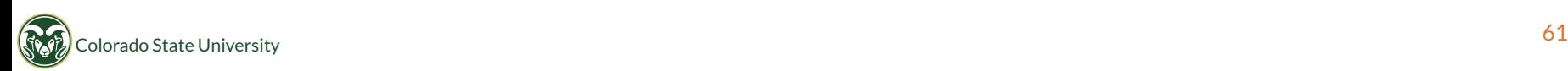

# What does LRP give us?

#### Shown below are LRP results

- For a single output pixel (here chosen at center of image).
- For network with varying architecture N encoder layers and N decoder layers (N=1,2,3).

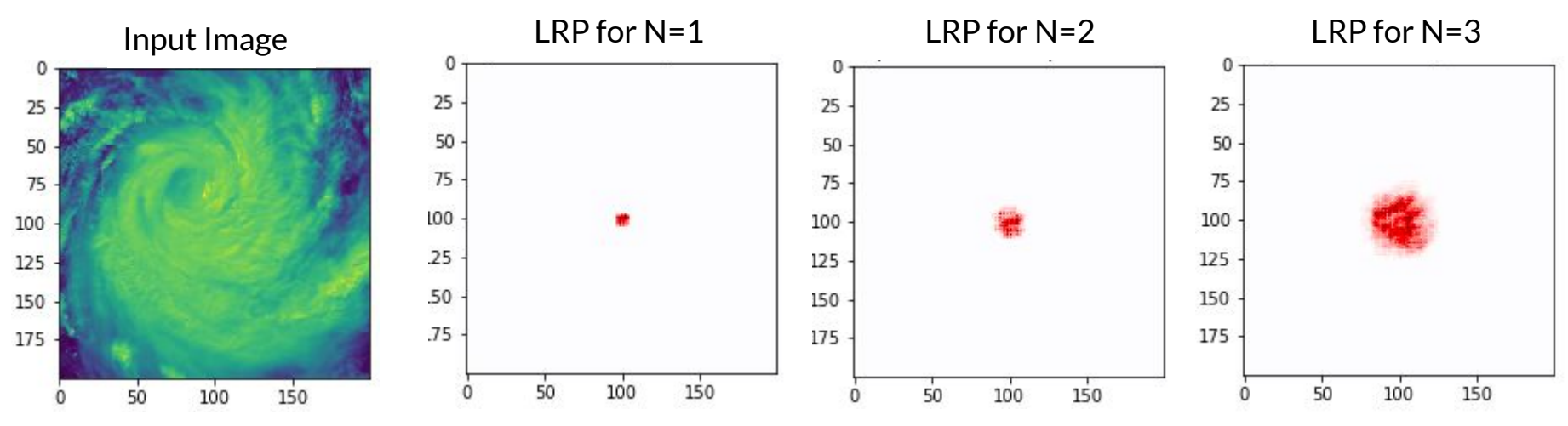

#### Result: LRP gives good estimate of "effective receptive field"

- $\rightarrow$  Found simple way to approximate ERF!
- $\rightarrow$  Tells us patch size of input image being considered for each output pixel.
- $_{\rm Colorado\,State\,University}$   $\rightarrow$  Match patch size with size of meteorological feature you want network to use as context.  $_{\rm 62}$

## Some Limitations

- Many tools are developed primarily for classification tasks.  $\rightarrow$  Using them for regression tasks  $\rightarrow$  "Off-label use". Work-arounds for now. Work in progress.
- Heat maps only give you locations where ANN is looking, but sometimes that's not enough to completely figure out strategy. Recall analogy below.

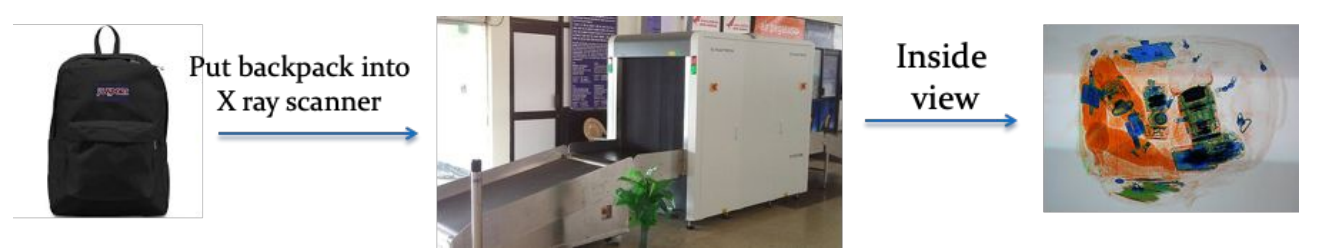

- Keep it simple an ANN with fewer layers is easier to understand. Like a backpack with fewer "layers".
- Heat maps are specific for each input. May have to look through many cases (or take averages, or perform clustering, etc.).

# LRP for scientific discovery

## What we mean by "scientific discovery"

- Many neural network tasks focus on maximizing the accuracy of the neural network
- We emphasize designing a neural network to maximize the amount of scientific value that can be offered by the interpretation
	- Combination of prediction accuracy, appropriate structure for interpretation methods, etc.
	- A Goldilocks problem!

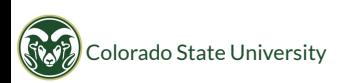

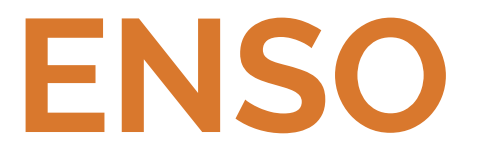

#### Starting with an example we know the answer to.

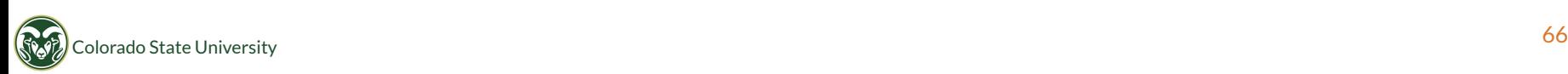

#### What is ENSO?

- Dominant mode of sea-surface temperature variability within the tropical Pacific
- Impacts weather and climate across the globe

#### a) Composite Observed El Niño

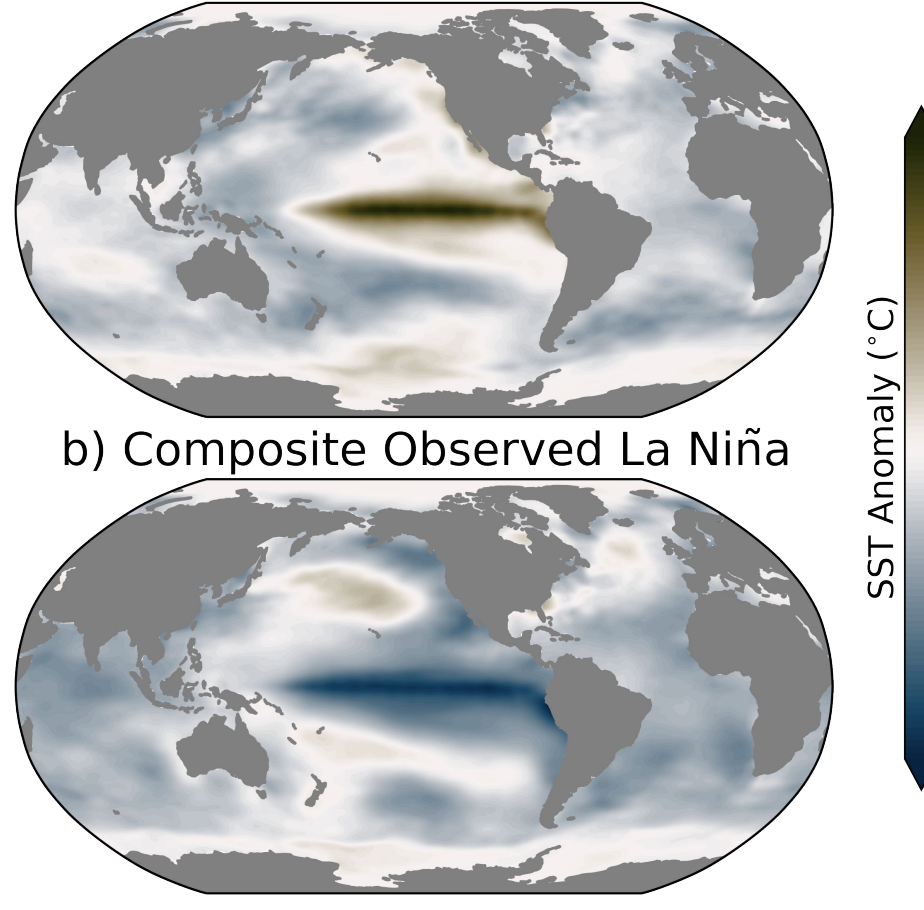

 $\Omega$ 

## Defining ENSO...

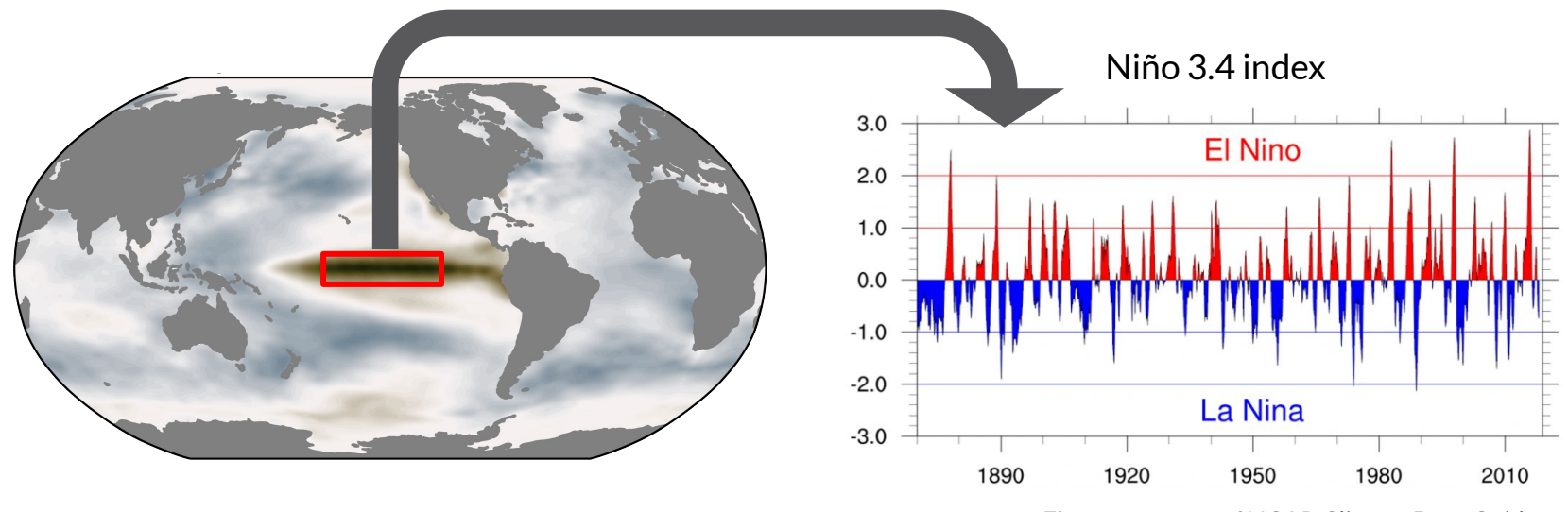

Figure courtesy of NCAR Climate Data Guide

ENSO is commonly defined according to average sea-surface temperatures within the central tropical Pacific.

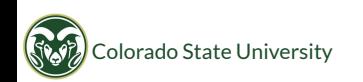

Toms et al. (in  $pr\acute{e}\beta$ )

### ENSO + Neural Networks

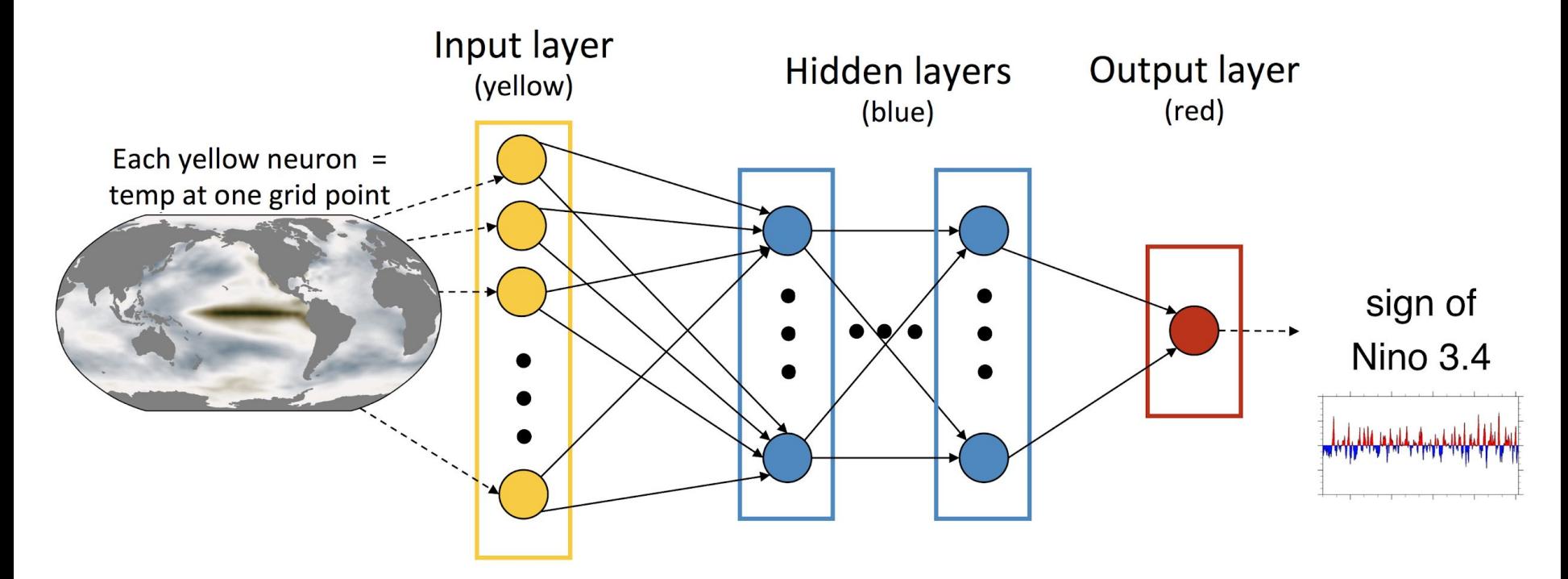

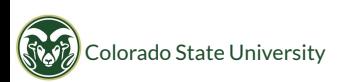

### What we're testing with this example...

The network classifies the sign of ENSO with 100% accuracy, so...

- Is the neural network interpretation physical? Does it depict ENSO spatial patterns consistent with physical theory?
- Assume we don't know the answer: does the neural network focus only on the Nino3.4 region, or does it help tell us about the full spatial pattern of ENSO?

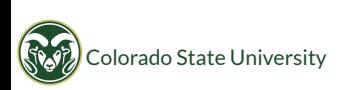

## Composite relevance for all El Niño samples

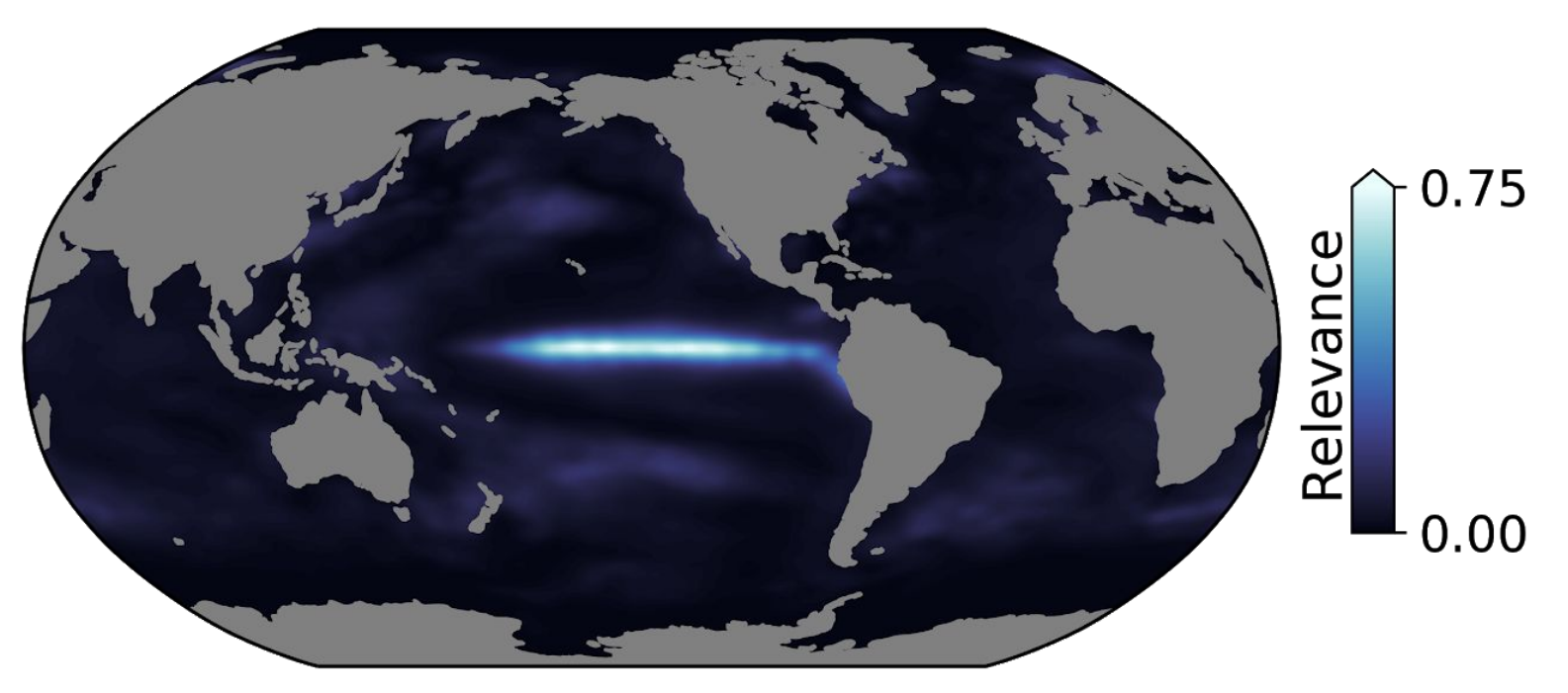

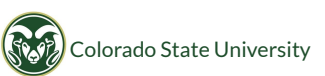

### Relevance overlays robust El Niño signal

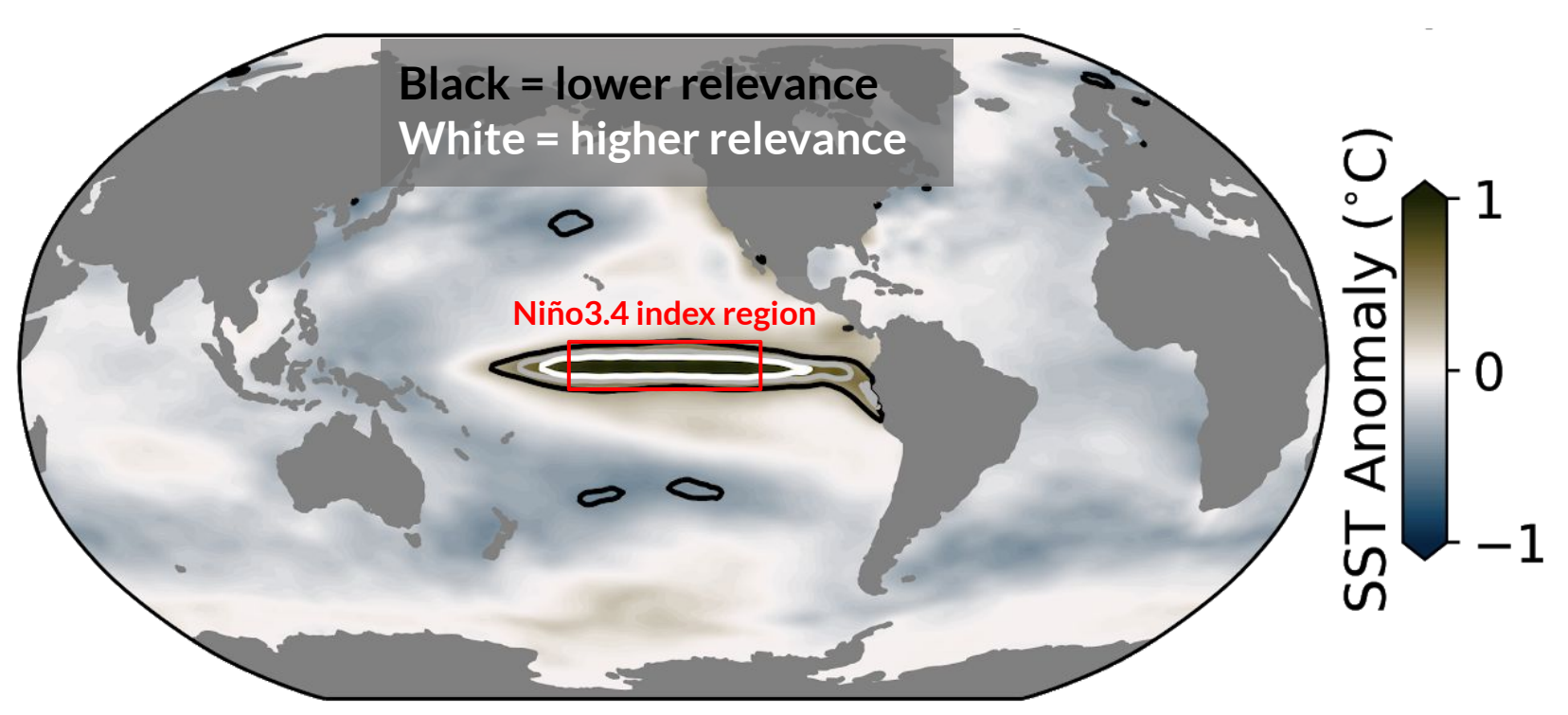

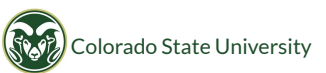
## Capturing different modes of variability

- The neural network can identify different types of El Nino events
- Attention is refocused depending on the location of sea-surface temperature anomalies
- If not known a-priori, LRP could show that multiple modes of ENSO exist

### a) East Pacific (May 1998)

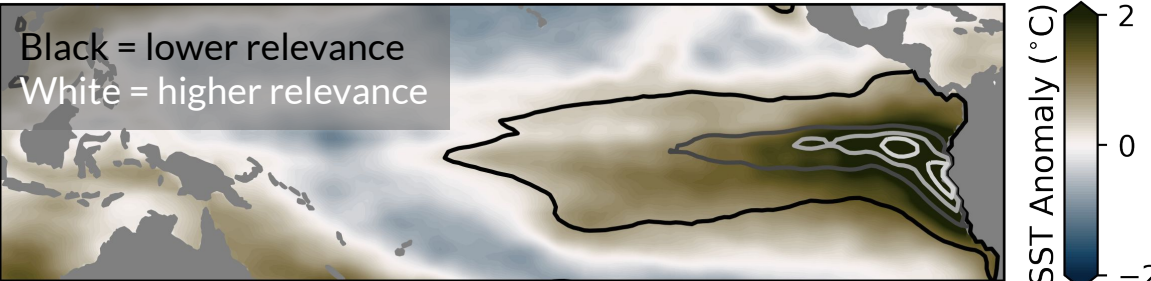

#### b) Central Pacific (February 1987)

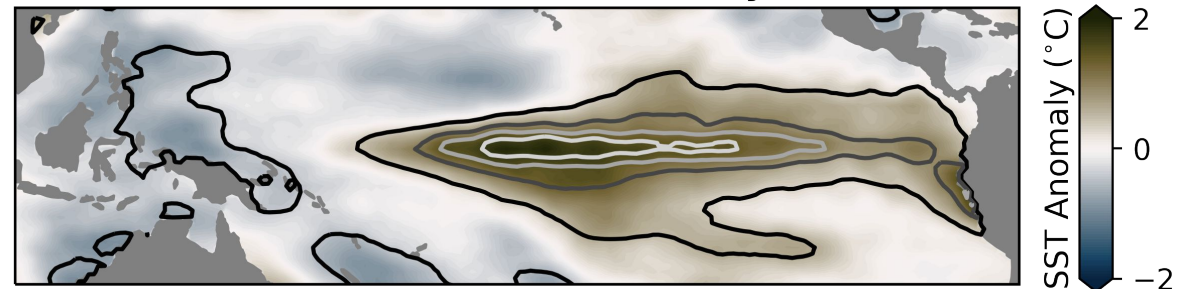

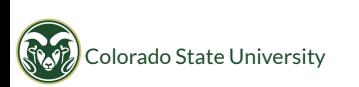

# Animated relevance for ENSO...

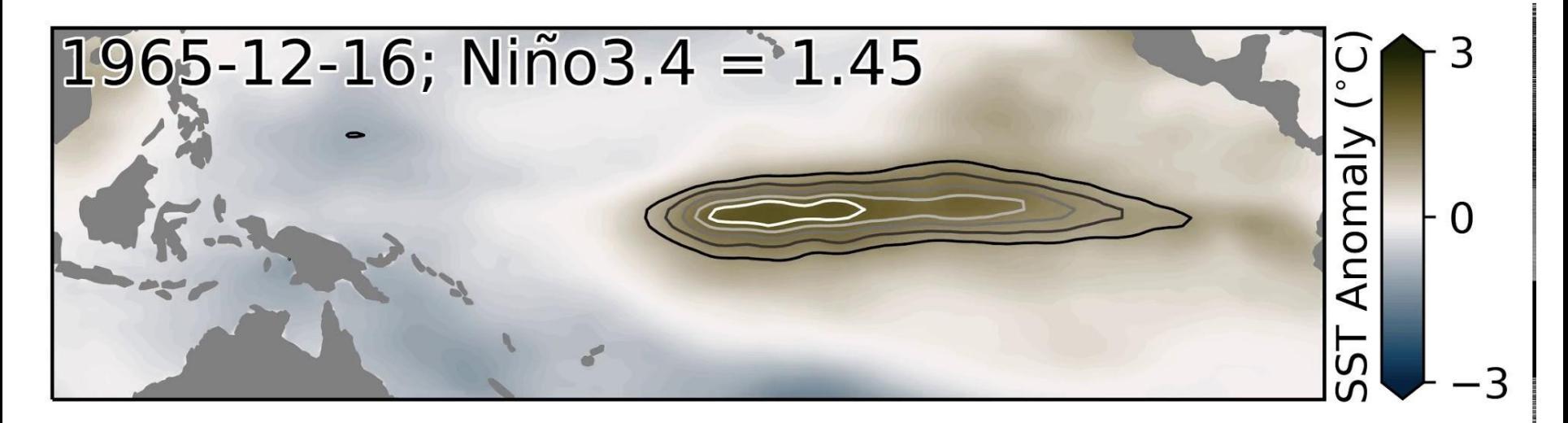

LRP highlights where the neural network focuses its attention for each sample and shows which patterns are the most relevant for the neural network's decision

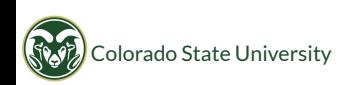

Toms et al. (in pr $\overline{\epsilon}_{\beta}$ )

We have shown that LRP can be used to identify known patterns of climate variability.

### Now we extend this idea to unknown patterns of climate variability...

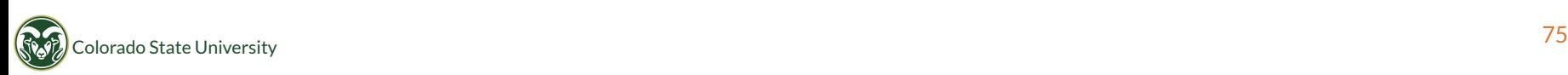

# Identifying Forced Patterns of Change

within CMIP5 models and observations

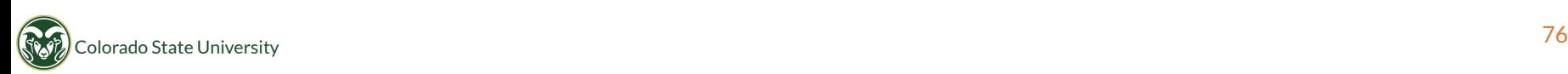

# Visualization tools for scientific discovery

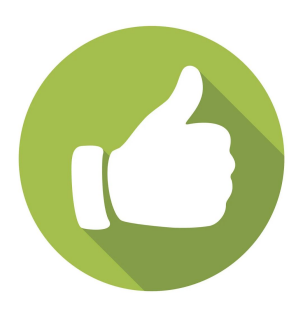

- ANNs for science need not be only focused on prediction - prediction can be a means to an end
- Attribution methods like LRP allow us to frame the problem such that what the ANN learns is the science
- Get creative!

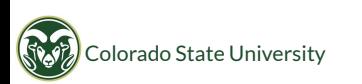

# Wrap-up

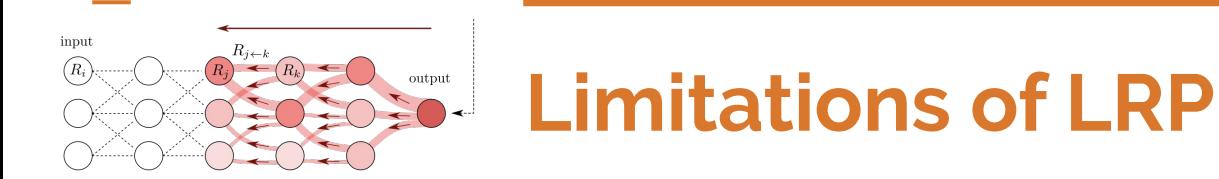

- Initially developed for classification using ReLu
- Unclear how to interpret the output for regression
- Documentation is not great, and different publications seem to conflict with each other
- Must consider network architecture for best visualization ahead of time (e.g. avoid max-pooling)

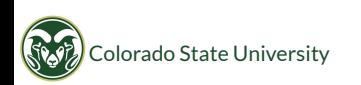

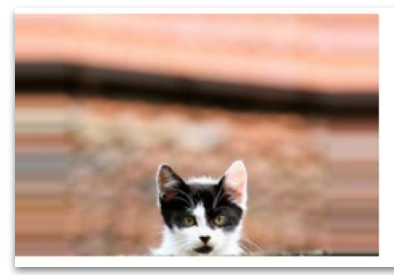

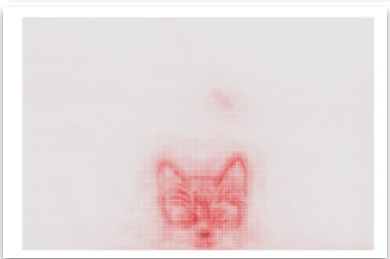

# Parting thoughts

- Artificial neural networks are not black boxes anymore
- Many visualization tools out there let's use them!
- They can be used for debugging, design and science
- While many tools are coming out of computer science every week, they are not optimized for our applications: more collaboration needed

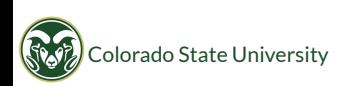

### Resources

Software (we have not used all of these ourselves):

- heatmapping.org website: <http://heatmapping.org/>
- innvestigate toolbox [Keras]: <https://github.com/albermax/innvestigate>
- Keras-vis package for Keras: <https://github.com/raghakot/keras-vis>
- LRP pytorch package:<https://github.com/moboehle/Pytorch-LRP>

#### Further reading:

- Intro to Feature Visualization: Olah, C., et al. "Feature Visualization." Distill, 2017, [https://distill.pub/2017/feature-visualization/.](https://distill.pub/2017/feature-visualization/)
- Book on Explainable AI: W Samek, G Montavon, A Vedaldi, LK Hansen, KR Müller (Eds.) [Explainable AI: Interpreting, Explaining and Visualizing Deep Learning](https://link.springer.com/book/10.1007/978-3-030-28954-6), Springer LNCS 11700, 2019

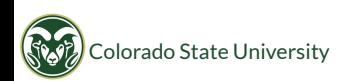

# The End